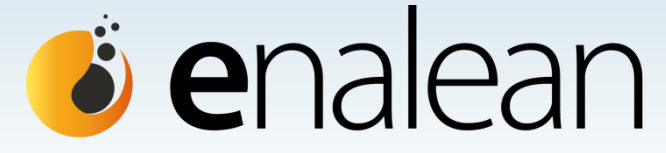

solutions de collaboration et d'ingénierie logicielle

# **Webinaire**

## « Choisir une solution ALM pour gérer ses projets logiciels »

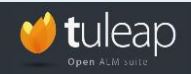

**Webinaire « Choisir une solution ALM pour gérer ses projets logiciels » ©Enalean2012**

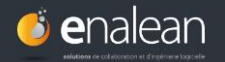

AGENDA

- 1. Présentation d'Enalean
- 2. Qu'est-ce que la Gestion du cycle de vie des Applications (ALM)
- 3. Les outils indispensables de l'ALM Démonstration Tuleap
- 4. Le positionnement des solutions ALM du marché
- 5. Pourquoi choisir une solution open-source pour son ALM?
- 6. Vos questions

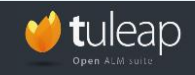

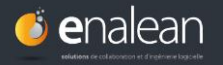

## Enalean

## Solutions de collaboration et d'ingénierie logicielle

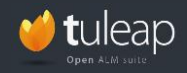

**Webinaire « Choisir une solution ALM pour gérer ses projets logiciels » ©Enalean2012**

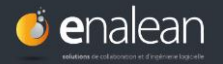

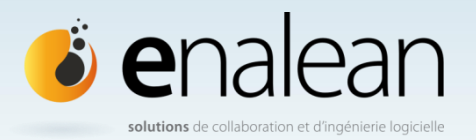

## **Nos métiers**

• **Editeur**: éditeur de la suite ALM open-source **Tuleap**

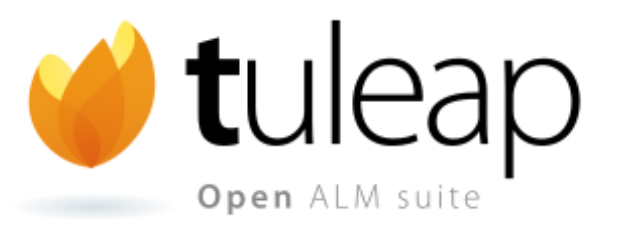

### • **Services**

**Support avec SLA**: Enalean s'engage sur le bon fonctionnement de Tuleap chez ses clients

 **Gouvernance Ouverte**: Enalean définit avec ses clients les évolutions stratégiques de Tuleap: développements avec engagements de livraison

 **Support aux Développeurs**: coaching, revue de code, intégration, des développements réalisés par les clients

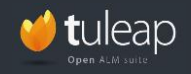

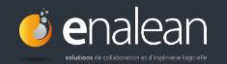

## **Notre équipe**

- Une expérience **forte** dans l**'ingénierie logicielle**
- Une équipe d'**experts techniques**
- Une équipe convaincue par l' **open source**
- Une équipe d'ingénieurs **passionnés de technique et d'innovation**

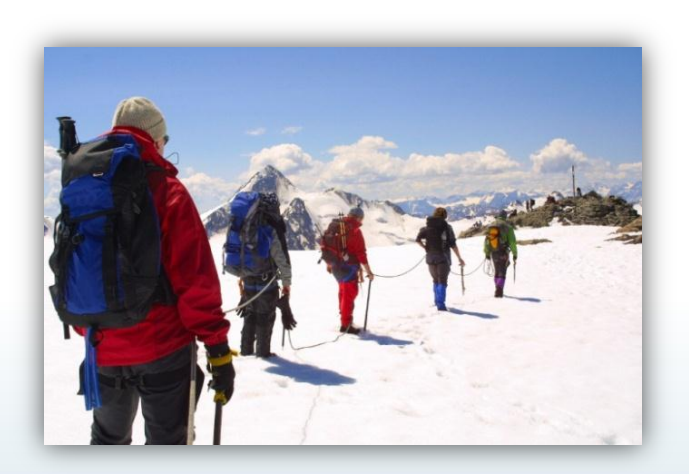

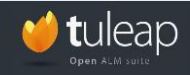

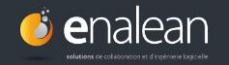

## **Des références**

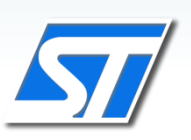

STMicroelectronics:

- déployement mondial de Tuleap pour la gestion de leurs projets applicatifs
	- 15 000 utilisateurs 2000 projets

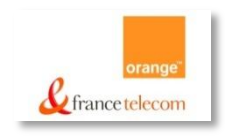

Orange: solution déployée largement pour la gestion des projets R&D

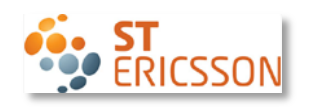

ST-Ericsson: Tuleap permet la gestion des projets R&D en collaboration avec les partenaires et clients

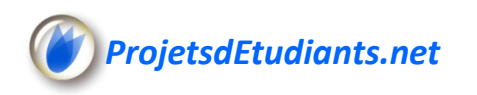

*ProjetsdEtudiants.net* Forge gratuite d'hébergement de projets pour étudiants et académiques

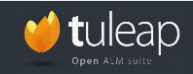

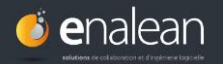

## **Un partenariat pour une offre complète autour de l'ALM**

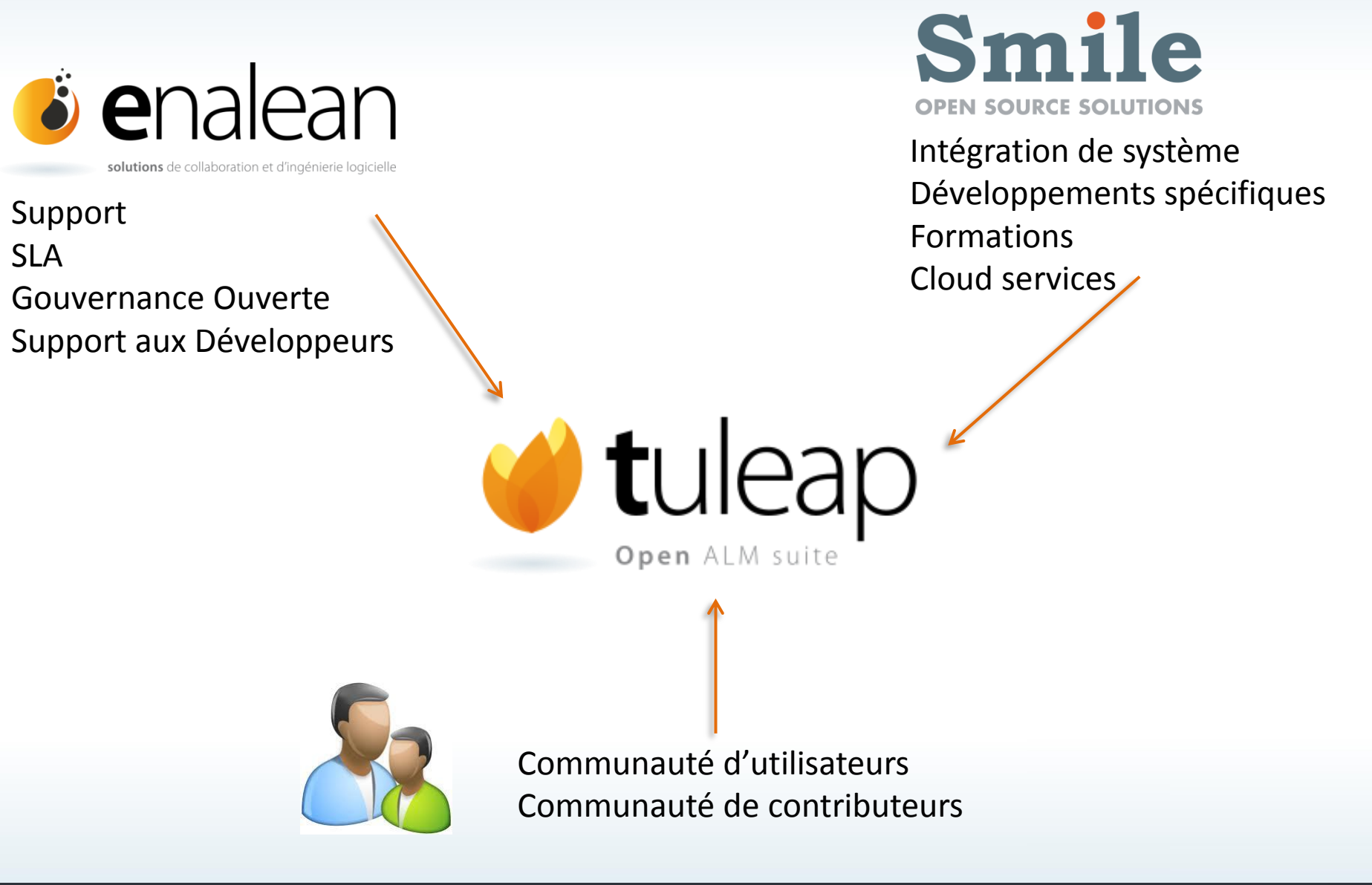

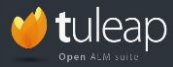

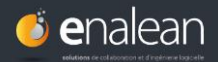

# Qu'est que la Gestion du cycle de vie des Applications?

(Application Lifecycle Management - ALM)

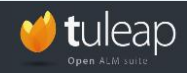

**Webinaire « Choisir une solution ALM pour gérer ses projets logiciels » ©Enalean2012**

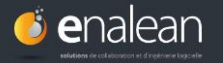

**La Gestion du cycle de vie des Applications en quelques mots**

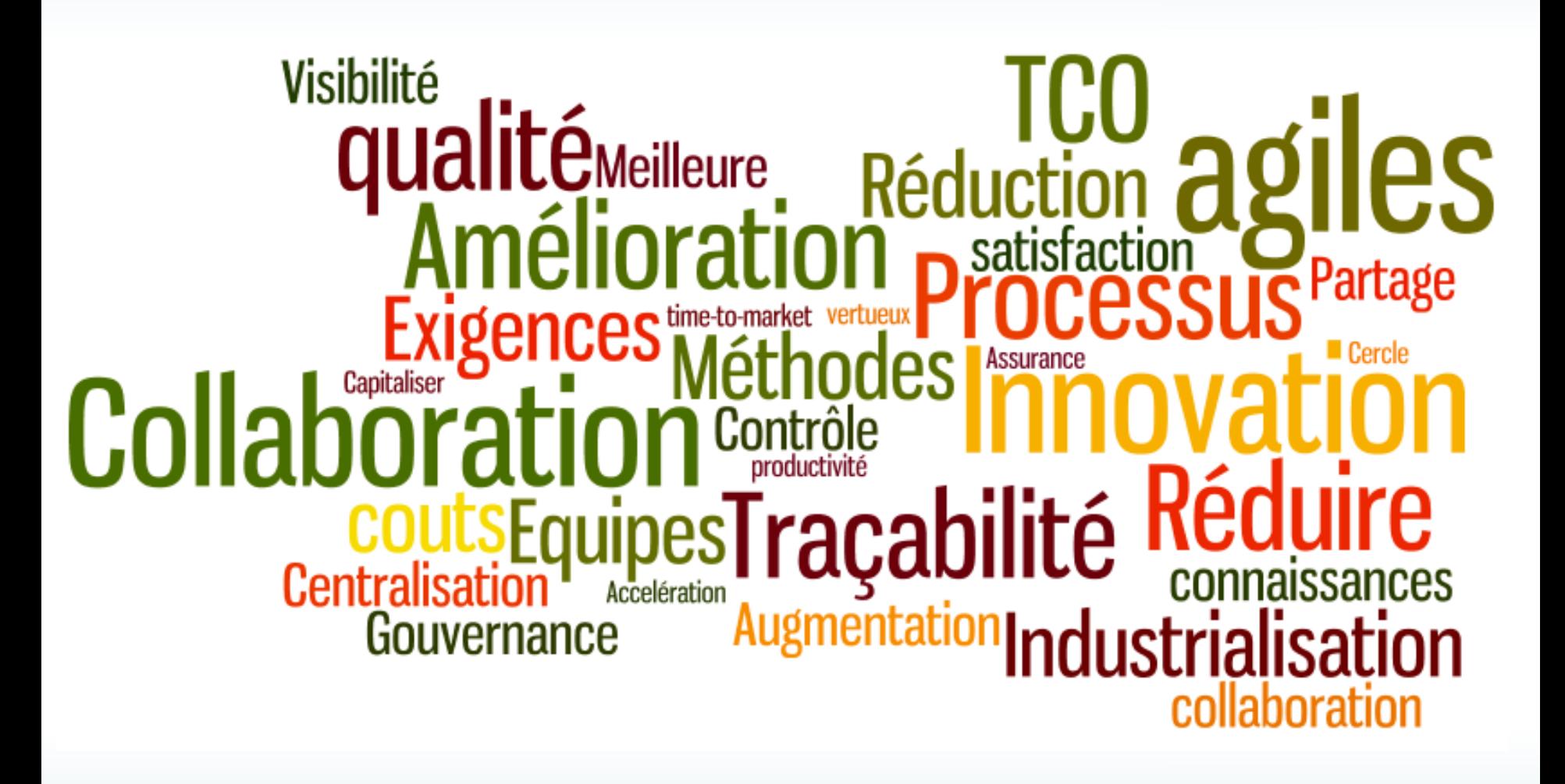

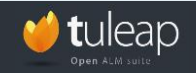

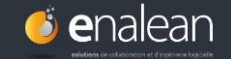

### **La Gestion du cycle de vie des Applications-Définitions**

- La **gestion coordonnée** du processus de développement d'une application logicielle ,
- de son **idée initiale à sa livraison (ou sa fin de vie)**,
- impliquant **tous les acteurs** participant au projet où qu'ils soient,
- et en respectant les politiques de **sécurité** et les **processus** propres à l'entreprise

*Outil de suivi et de pilotage du patrimoine applicatif stratégique de l'entreprise*

#### *Solution ALM = Solution d'Ingénierie Logicielle = Forge logicielle = Usine logicielle*

Le Software Development Life Cycle (SDLC) fait partie de l'ALM > l'ALM doit aller plus loin

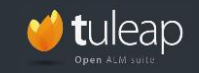

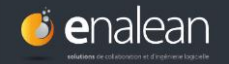

### **L'ALM: couvrir le cycle de vie du projet applicatif**

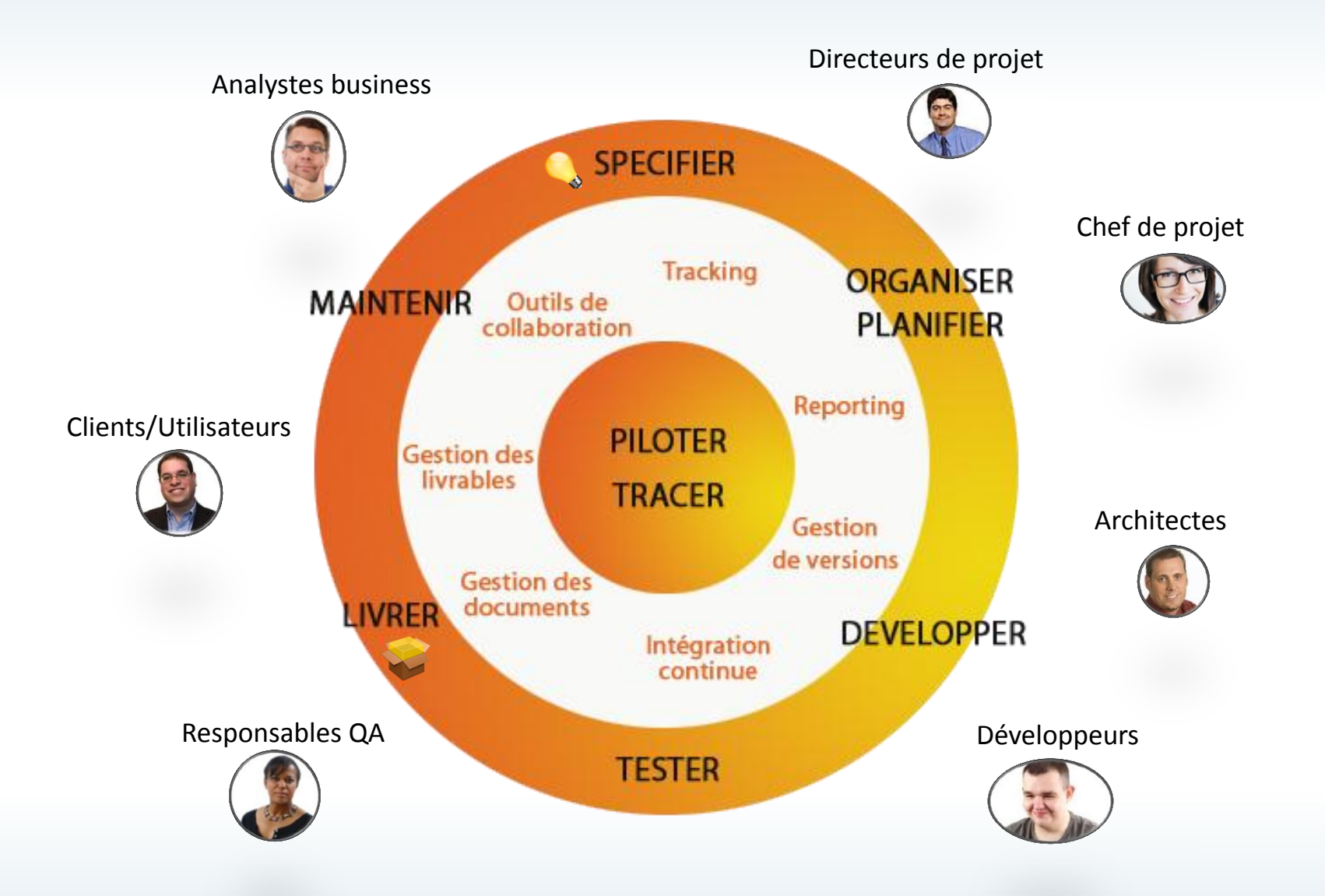

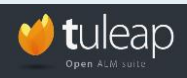

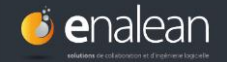

### **L'ALM: faire collaborer tous les participants au développement**

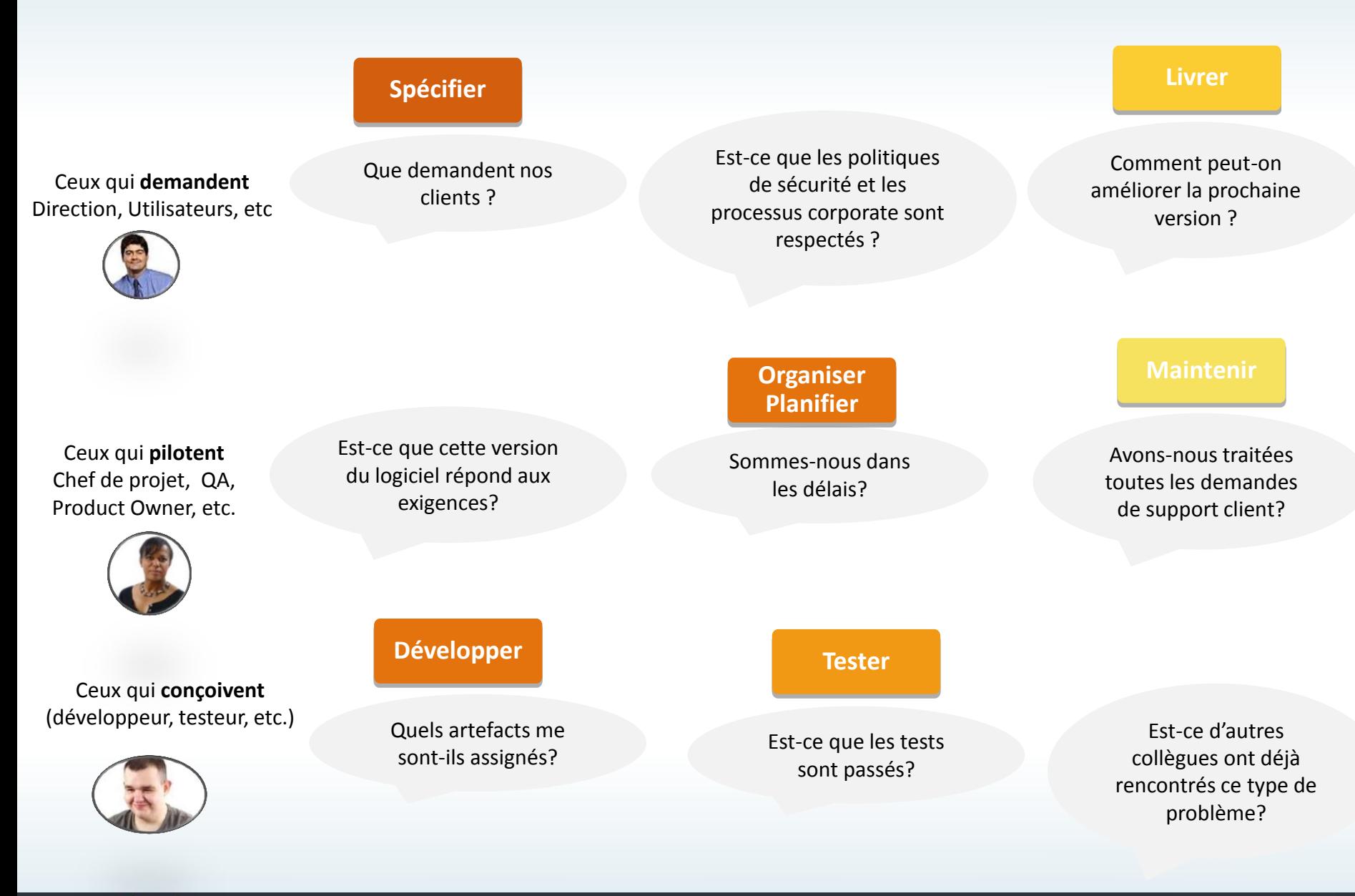

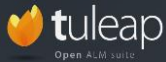

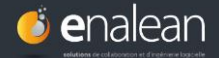

**Situation : une industrie HighTech** 

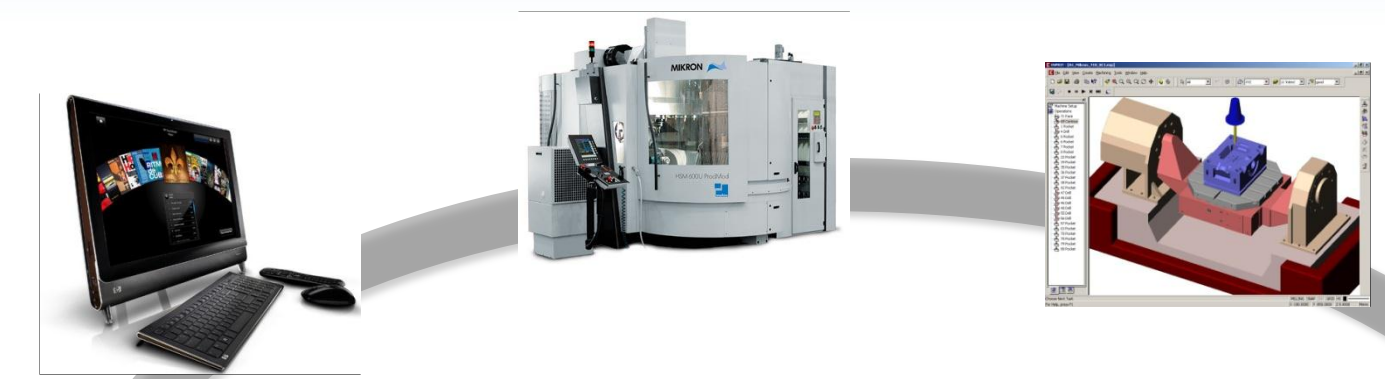

Le logiciel est partout:

- *Logiciels embarqués dans des produits*
- *Produits concus à l'aide de logiciels*

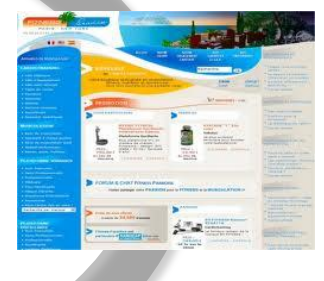

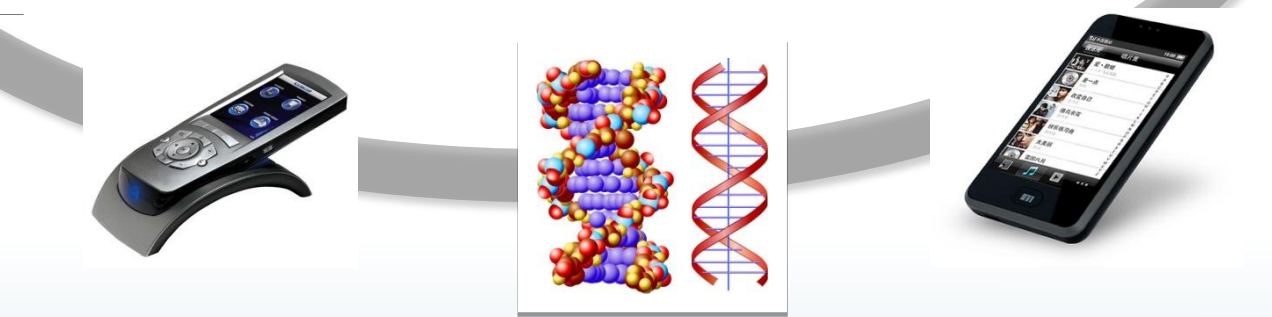

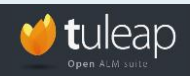

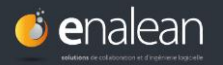

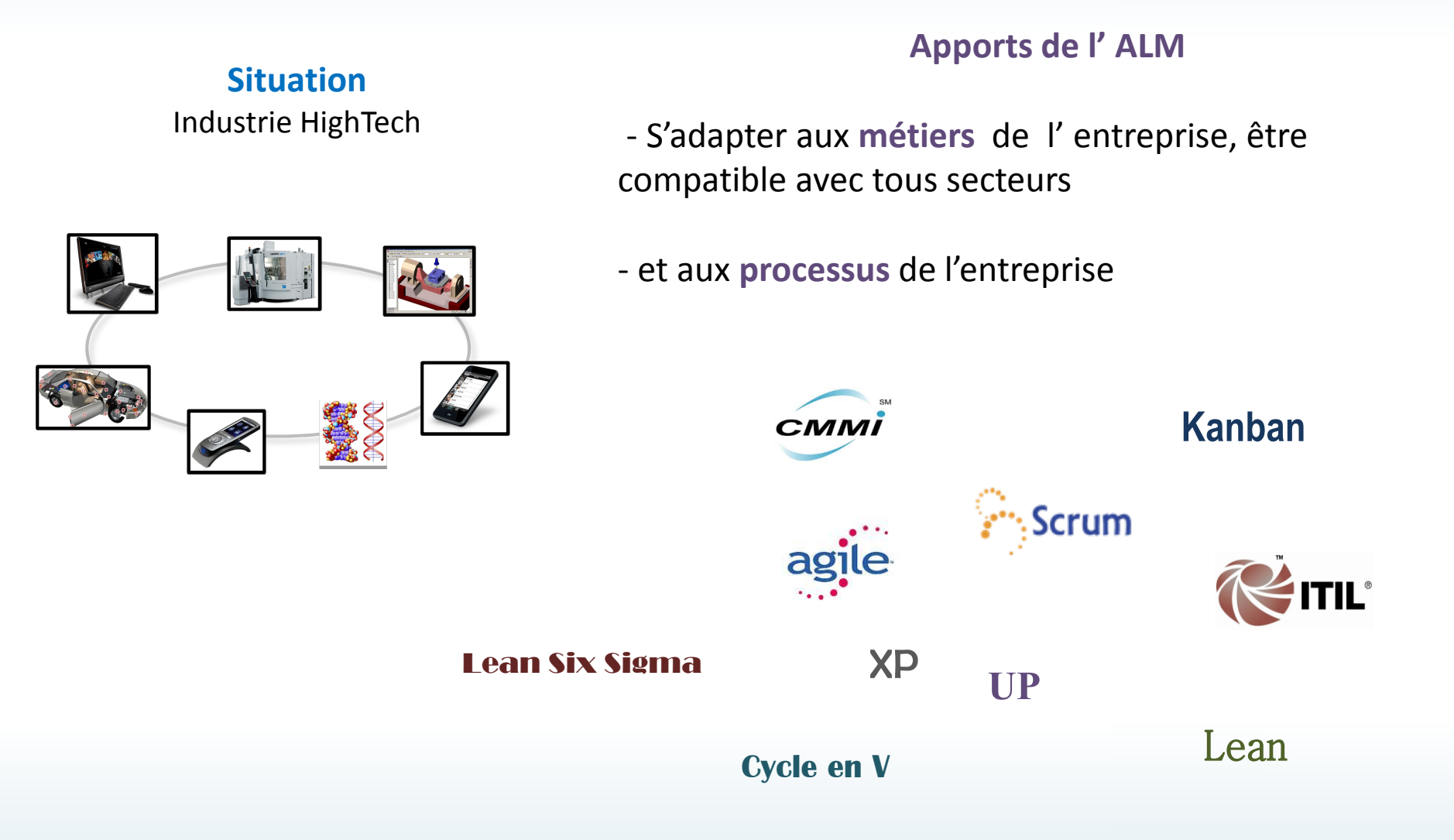

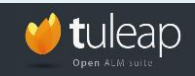

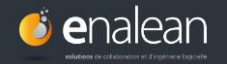

**Situation** : Equipes distribuées, Différents rôles, Multi-projets, Technologies multiples

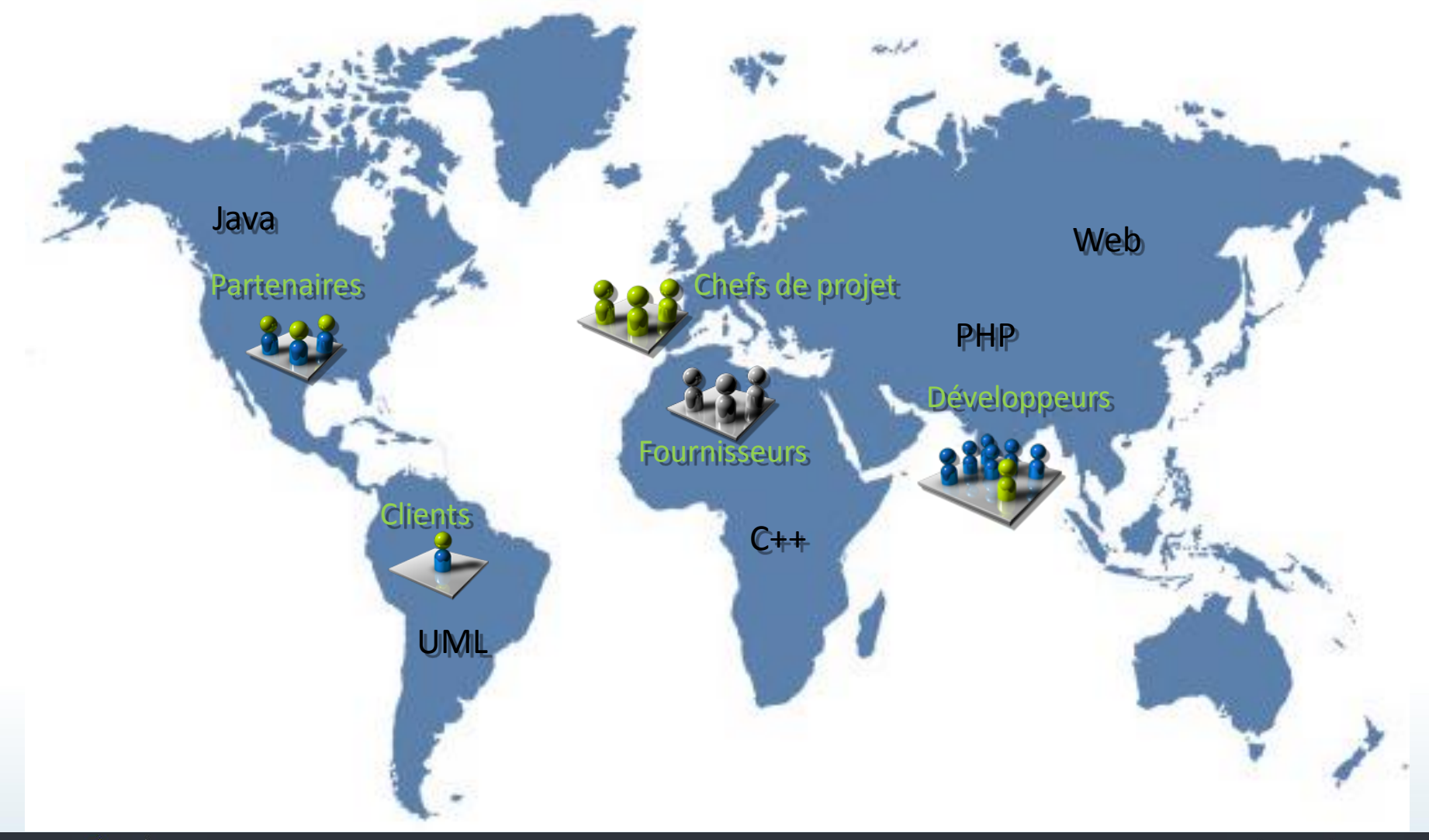

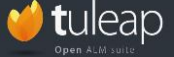

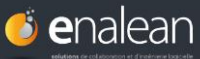

#### **Situation**

Equipes distribuées Différents rôles Multi-projets Technologies multiples

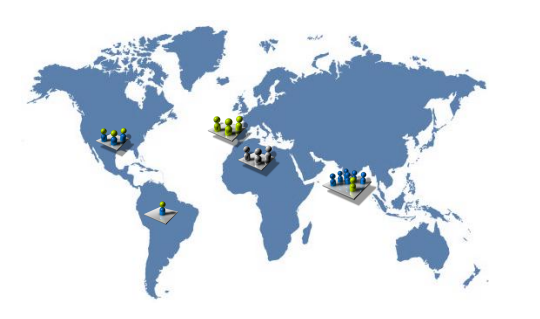

#### **Apports de l' ALM**

- Partager les informations de façon sécurisée
- Suivre en **temps réel** l'état du projet
- Améliorer la **productivité**
- Faciliter la **collaboration/communication** entre les membres

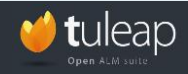

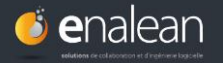

**Situation** : Multiplication d'outils indépendants, Pas d'intégration, Difficultés de maintenance

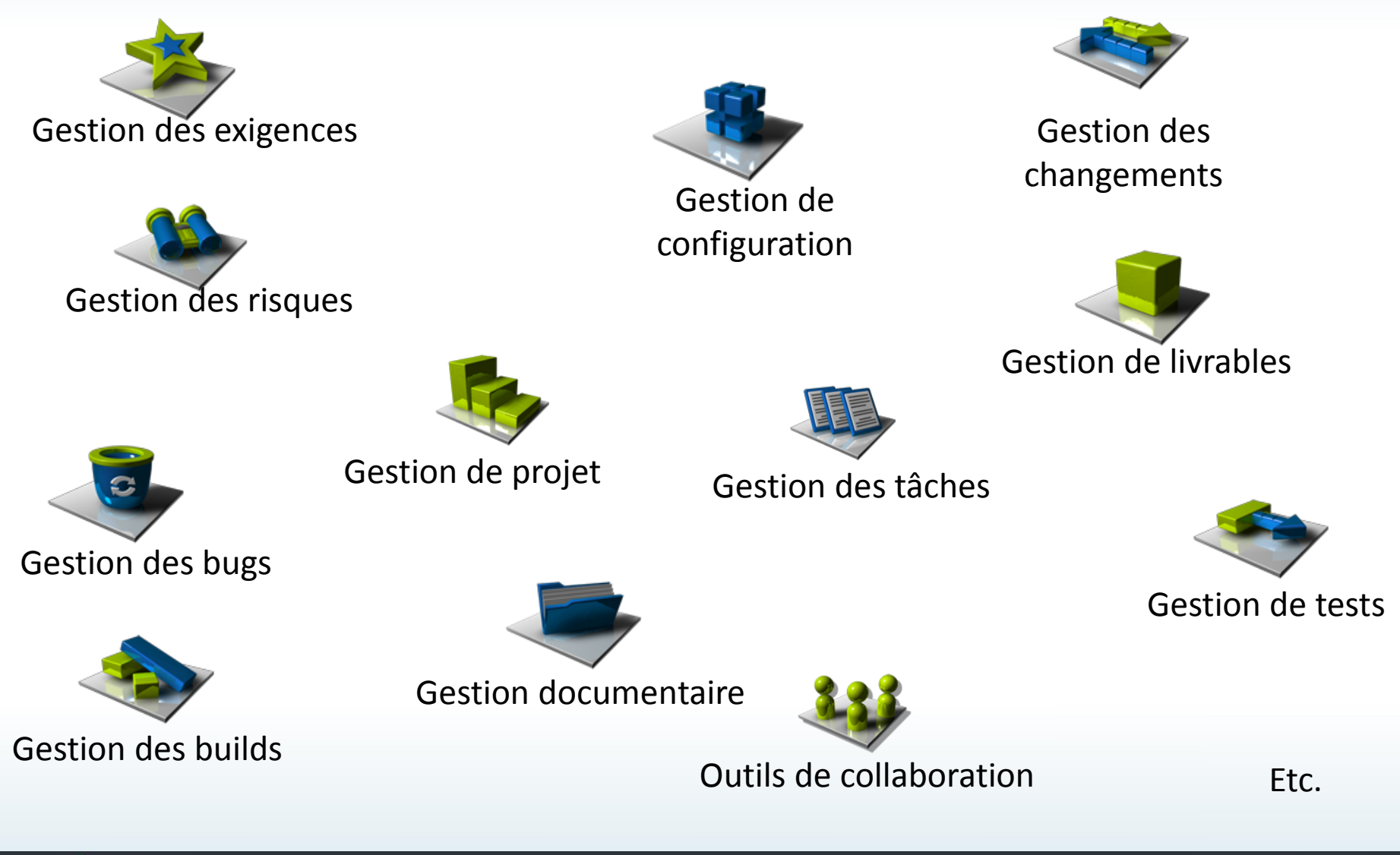

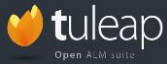

 $\bullet$  enalean

### **Situation**

Multiplication d'outils

Pas d'intégration

Difficultés de maintenance

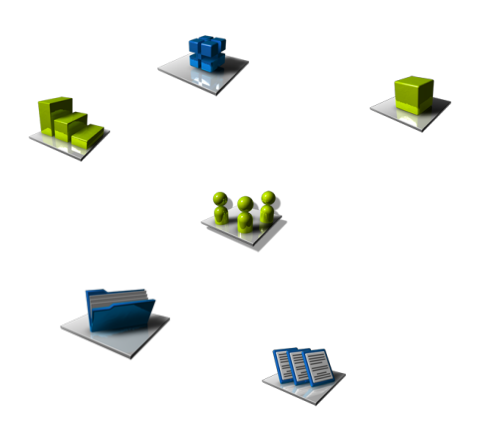

- Solution **intégrée, tout-en-un,** prête-à-l'emploi : rassembler tous les outils d'ingénierie logicielle en une seule plateforme intégrée

**Apports de l' ALM**

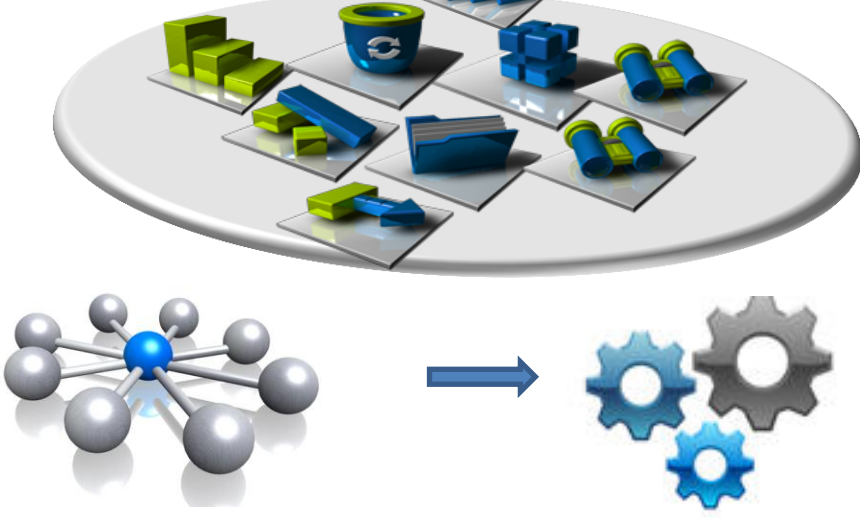

- **Diminuer les coûts**
- Être plus **efficace** au quotidien
- Obtenir la **traçabilité** des changements

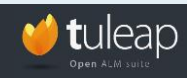

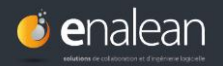

### **Pourquoi l'ALM est devenu un facteur clef de l'innovation?**

**Situation** : Augmentation des exigences qualité, Besoin d'uniformisation des processus

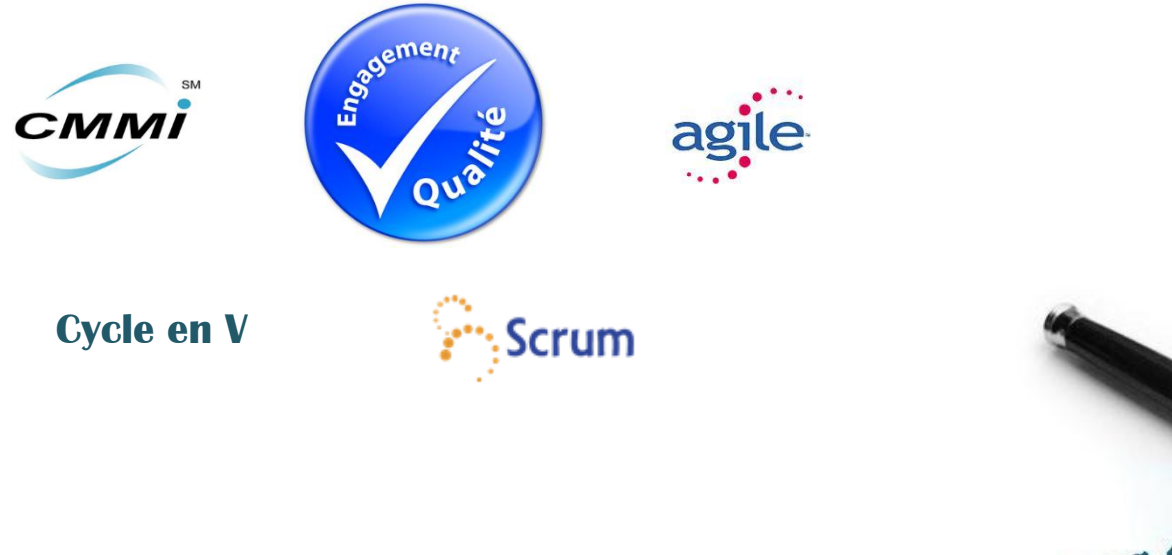

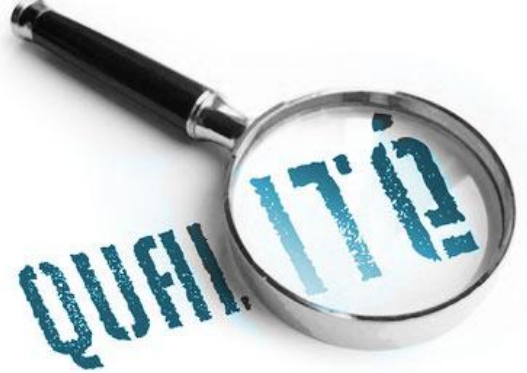

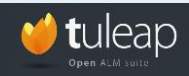

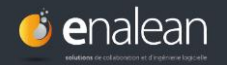

## **Pourquoi l'ALM est devenu un facteur clef de l'innovation?**

#### **Situation**

Augmentation des exigences qualité Besoin d'uniformisation des processus

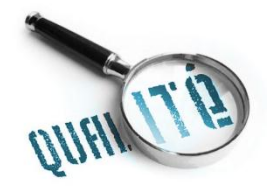

#### **La solution ALM**

- Obtenir la **traçabilité** des changements
- **Industrialiser** les développements
- Améliorer la **qualité** des livrables
- Mettre en place les **méthodes qualité et agiles**
- Accélérer le **« time-to-market »**

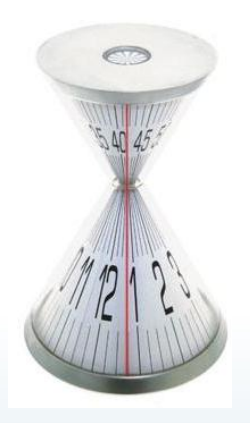

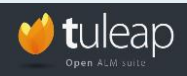

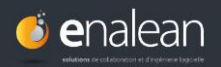

## Les outils indispensables de l'ALM

(Application Lifecycle Management)

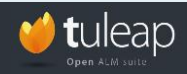

**Webinaire « Choisir une solution ALM pour gérer ses projets logiciels » ©Enalean2012**

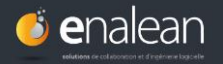

### **L'ALM: couvrir le cycle de vie du projet applicatif**

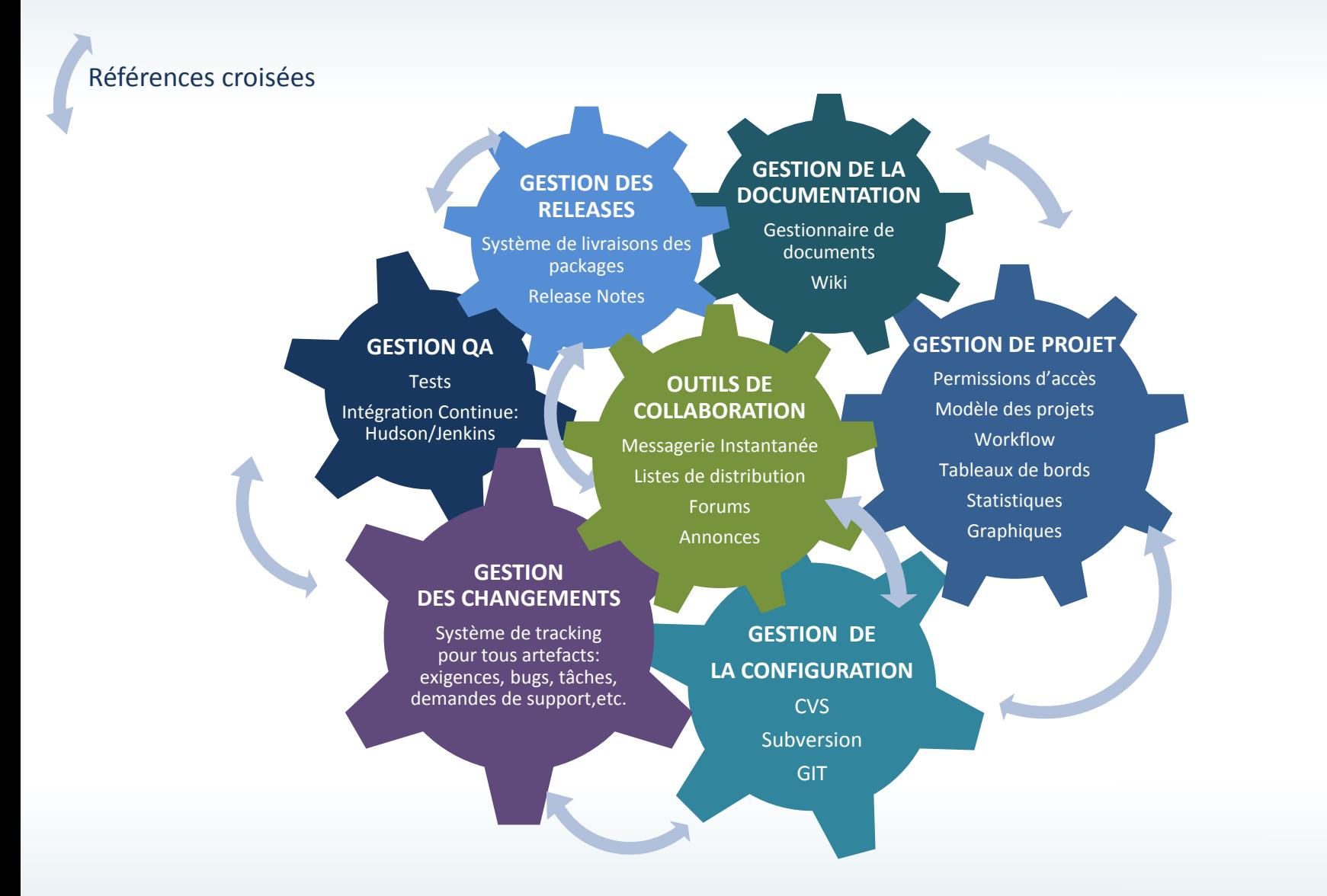

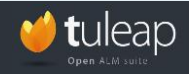

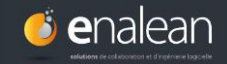

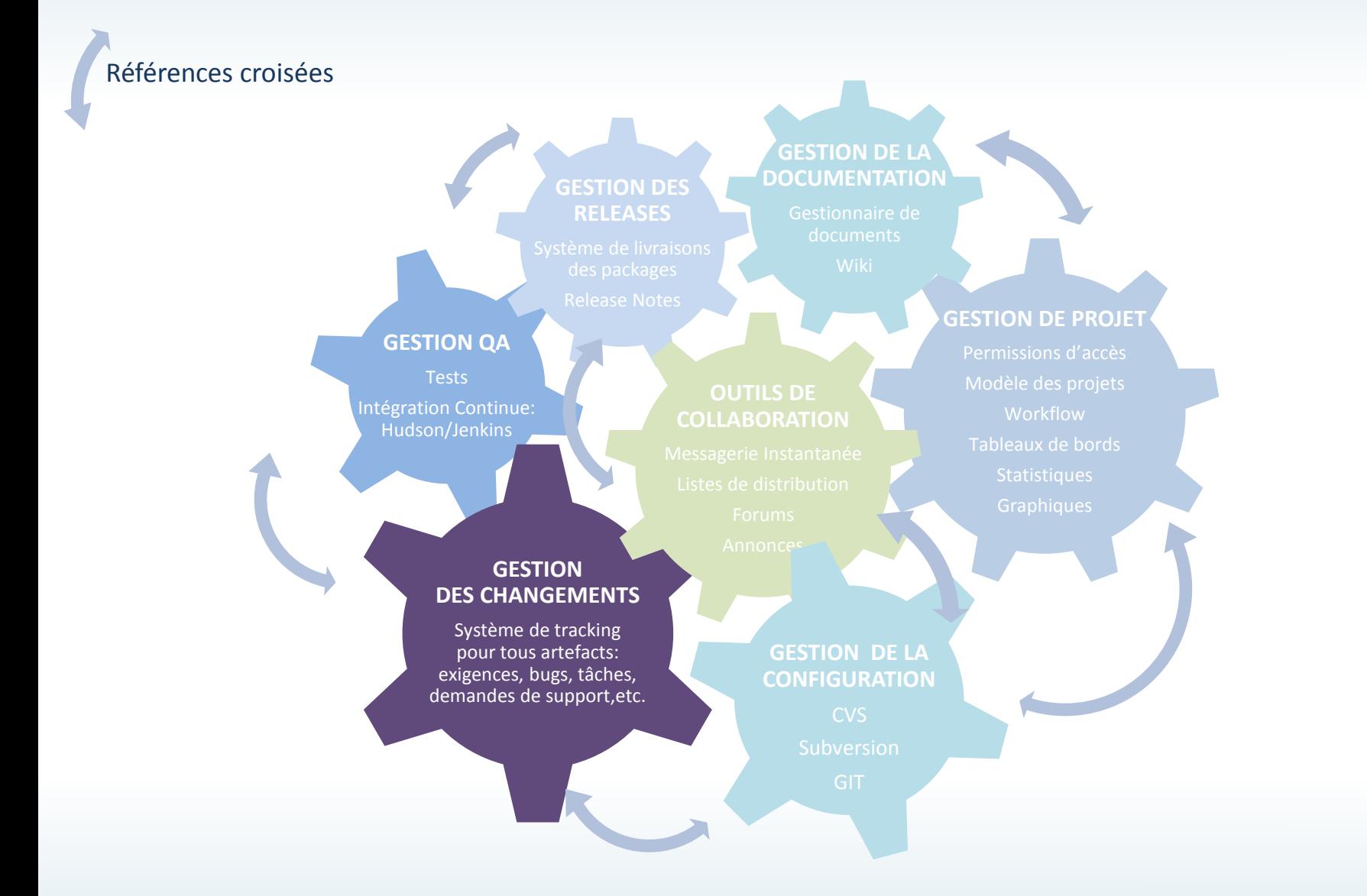

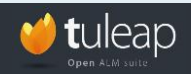

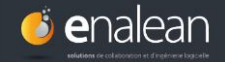

**Objectif : tracer** tous les changements effectués par les membres de l'équipe cHANGEMENTS sur les éléments de travail d'un projet applicatif (artefacts)

Se fait avec un **outil de suivi** ou **tracker**

#### **Artefacts** :

- exigences,
- risques,
- tâches,
- user stories,
- bugs,
- Backlog,
- demandes de supports,
- tests fonctionnels,
- contacts, …

Un tracker est souvent relié à un logiciel de gestion de versions > par exemple : permet d'associer la base de données des bugs à celle des codes sources en relation

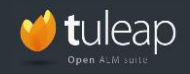

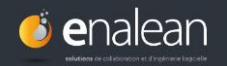

**GESTION** 

### **Tout tracer, tout suivre : trackers**

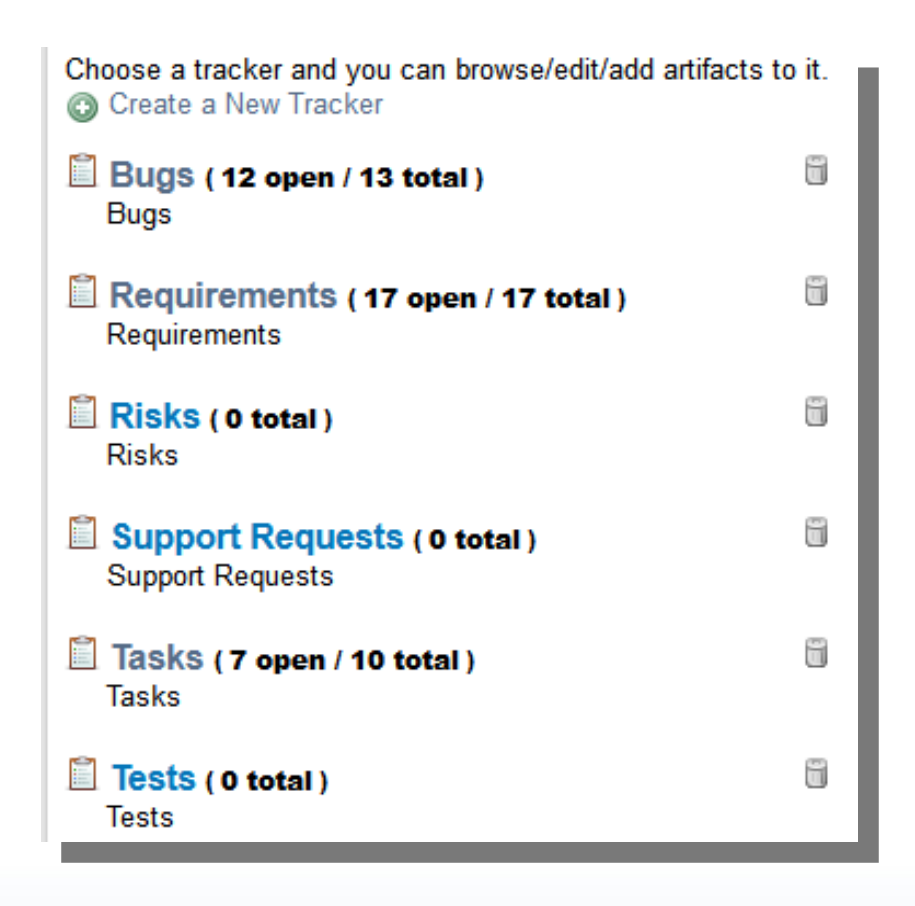

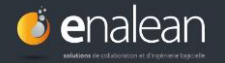

**GESTION DES CHANGEMENTS**

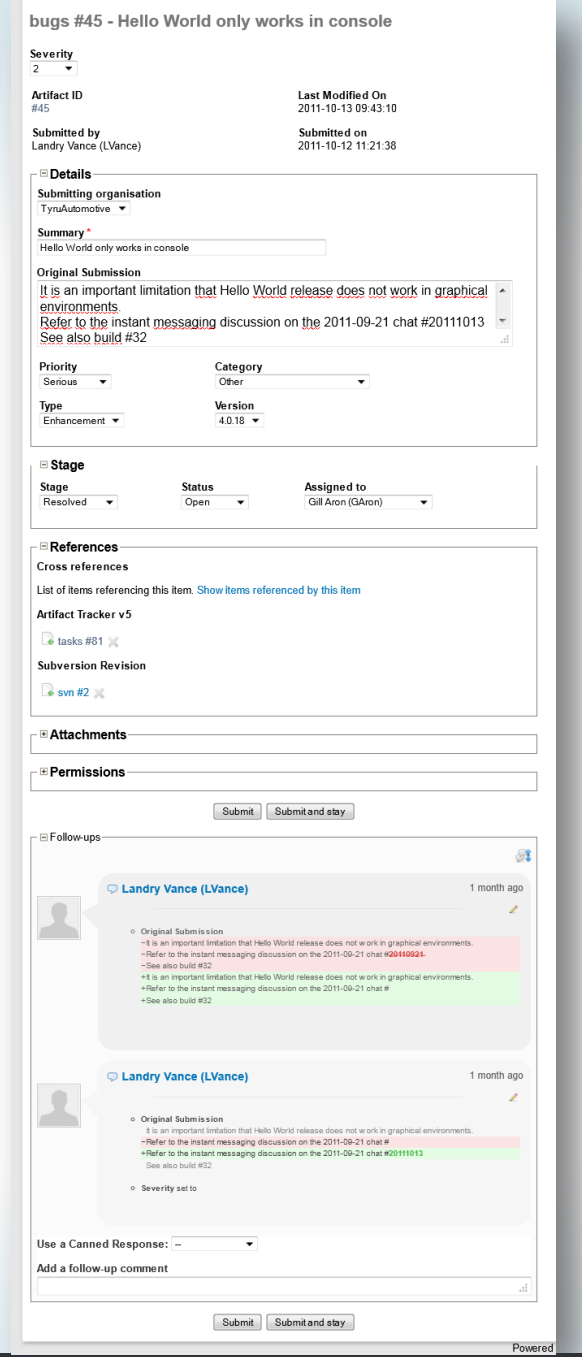

**GESTION DES CHANGEMENTS -Bugs-**

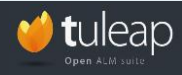

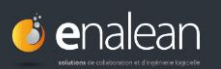

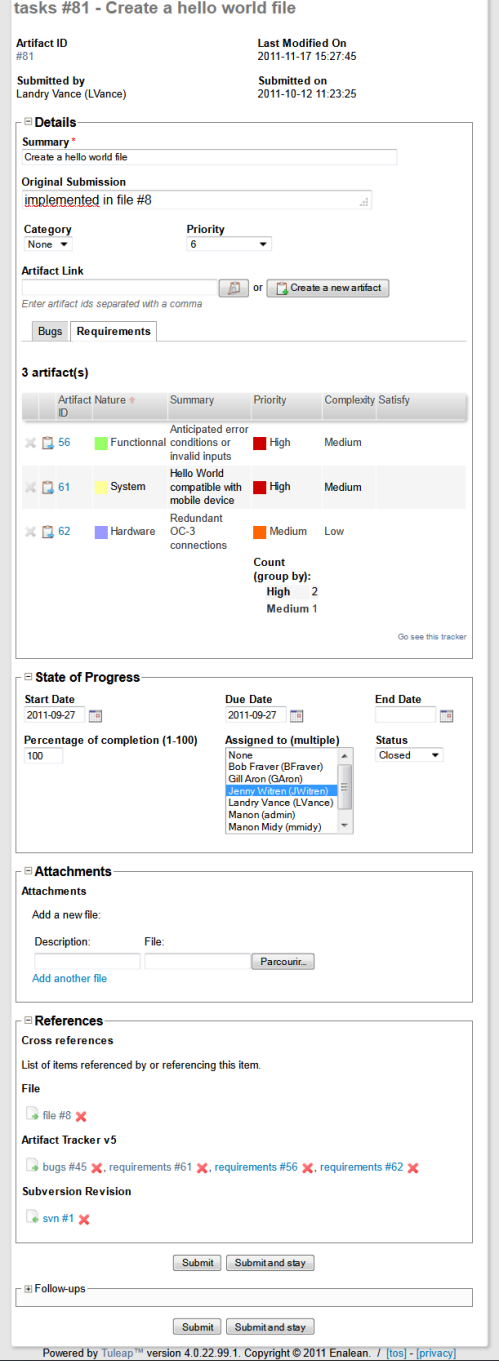

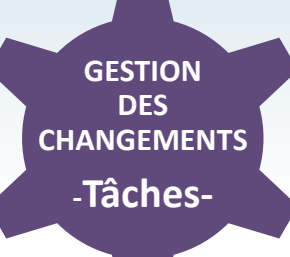

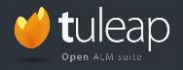

**Webinaire « Choisir une solution ALM pour gérer ses projets logiciels » ©Enalean2012**

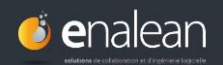

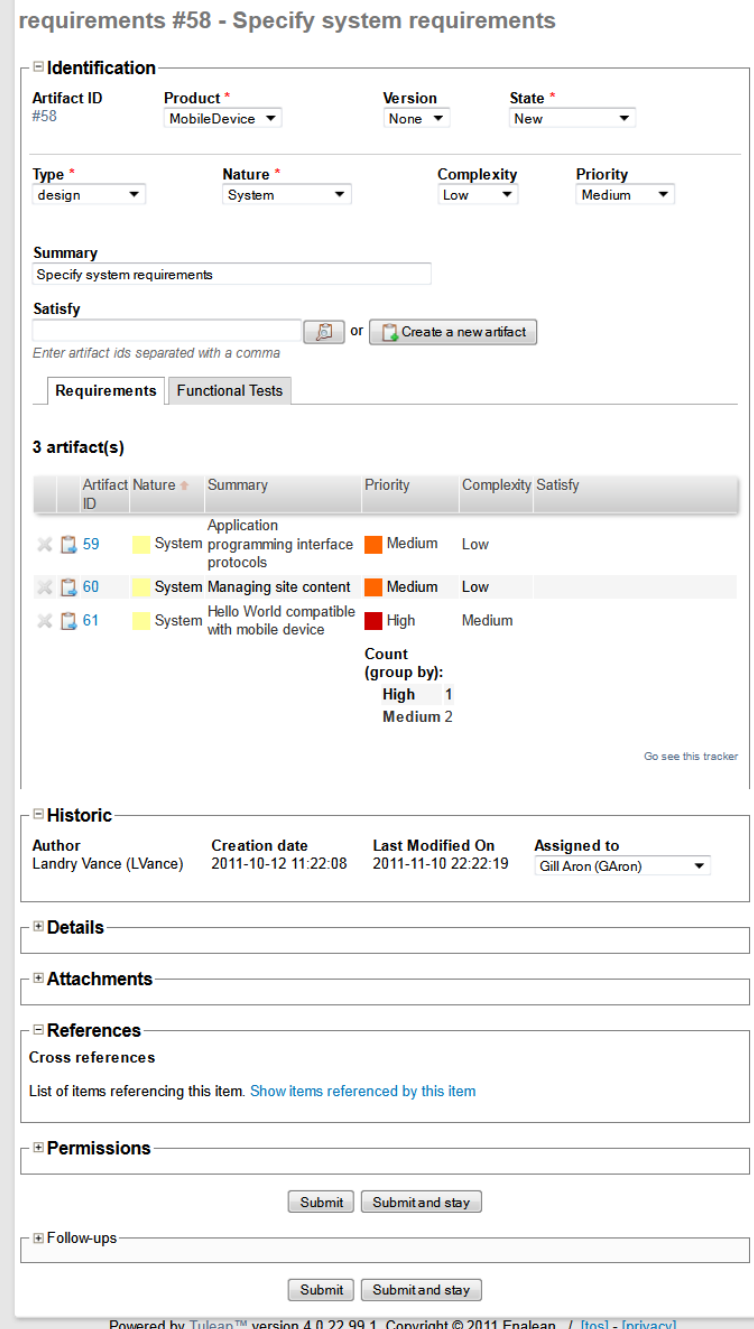

**GESTION DES CHANGEMENTS -Exigences-**

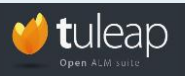

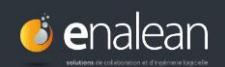

#### userstories #88 - Display an alert on synchronization loss

**Artifact ID** 

#88

**Last Modified On** 2011-11-14 15:25:24

**Submitted By** Landry Vance (LVance)

**Submitted On** 2011-11-14 15:25:24

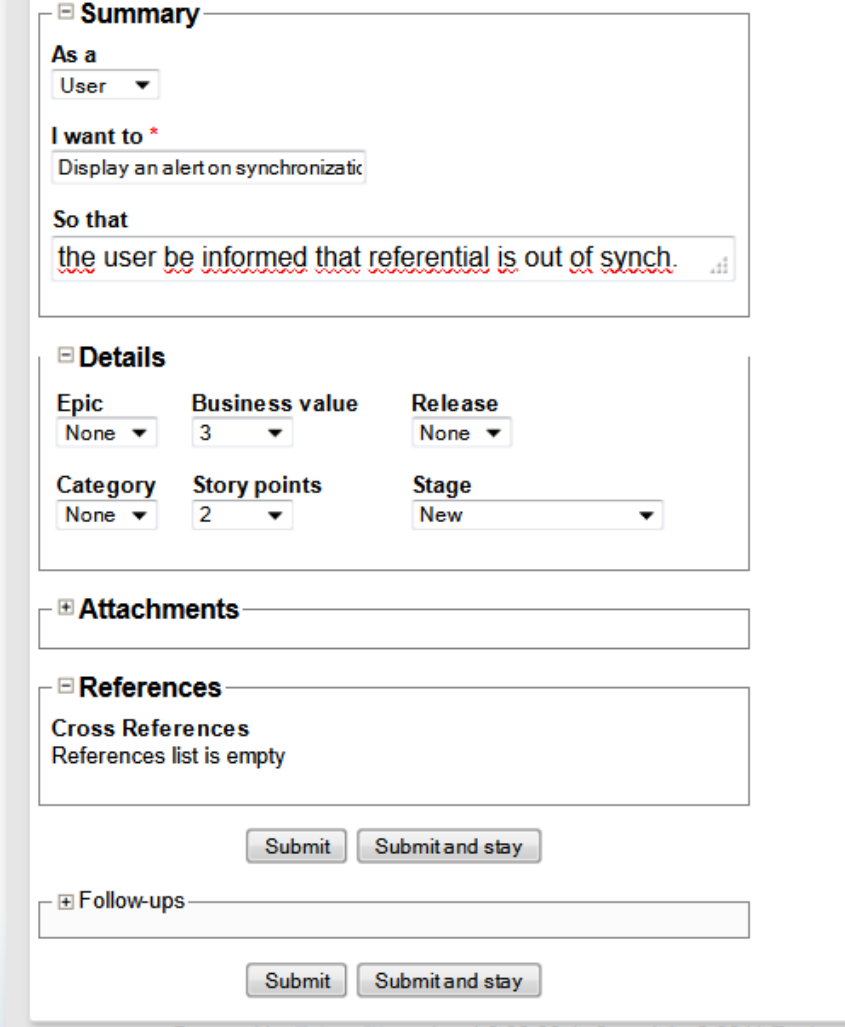

Powered by Tuleap™ version 4.0.22.99.1. Copyright © 2011 Enalean. / [tos] - [privacy]

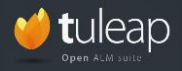

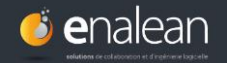

**GESTION DES CHANGEMENTS**

**-User Stories-**

**GESTION DES CHANGEMENTS**

### **Adapter facilement les trackers à ses processus**

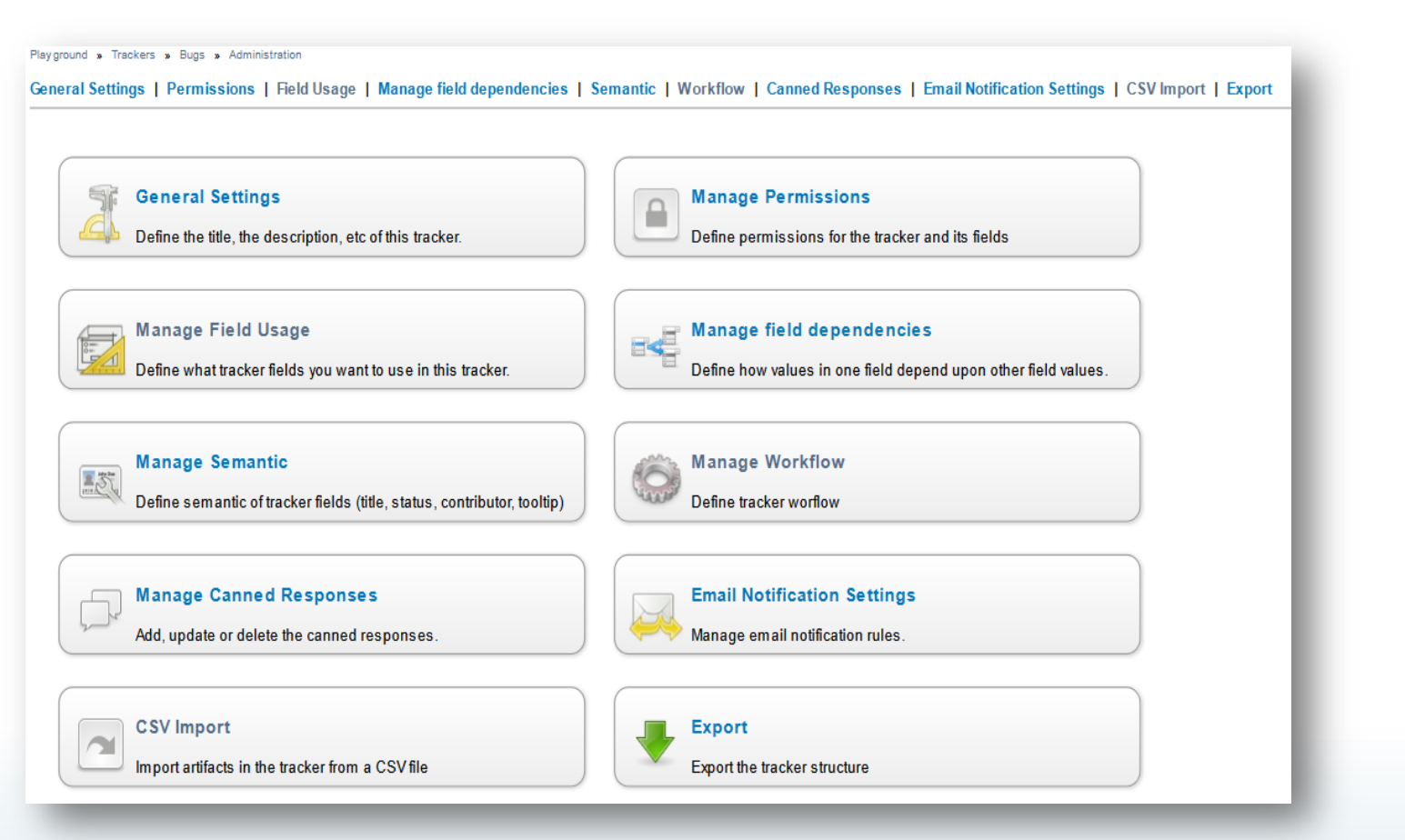

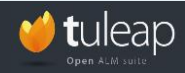

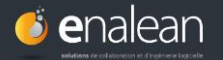

### **Personnaliser vos trackers – Créer de nouveaux trackers**

**DES CHANGEMENTS**

#### **Manage Field Usage**

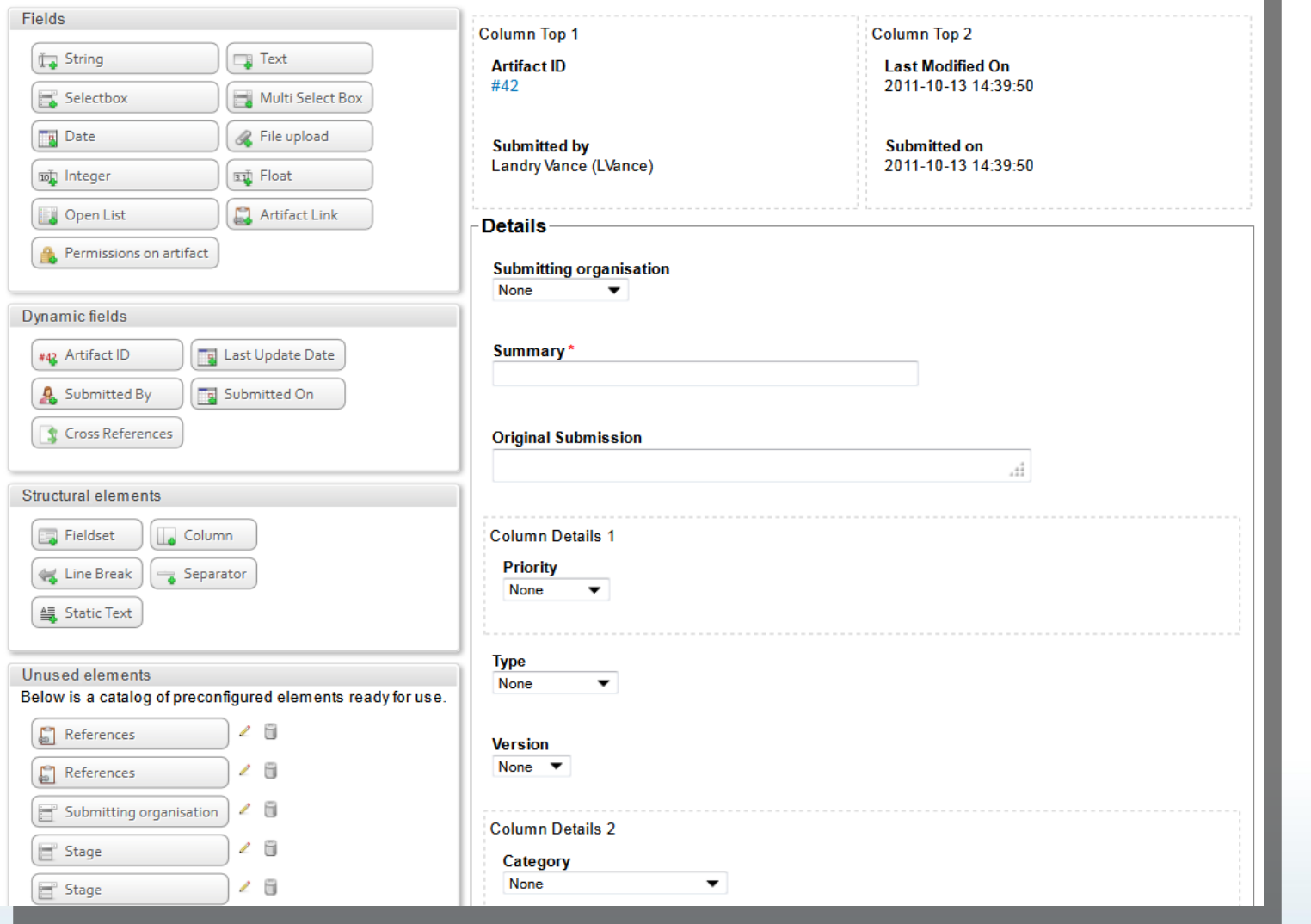

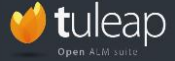

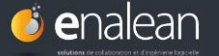

## **L'ALM : la gestion de projet**

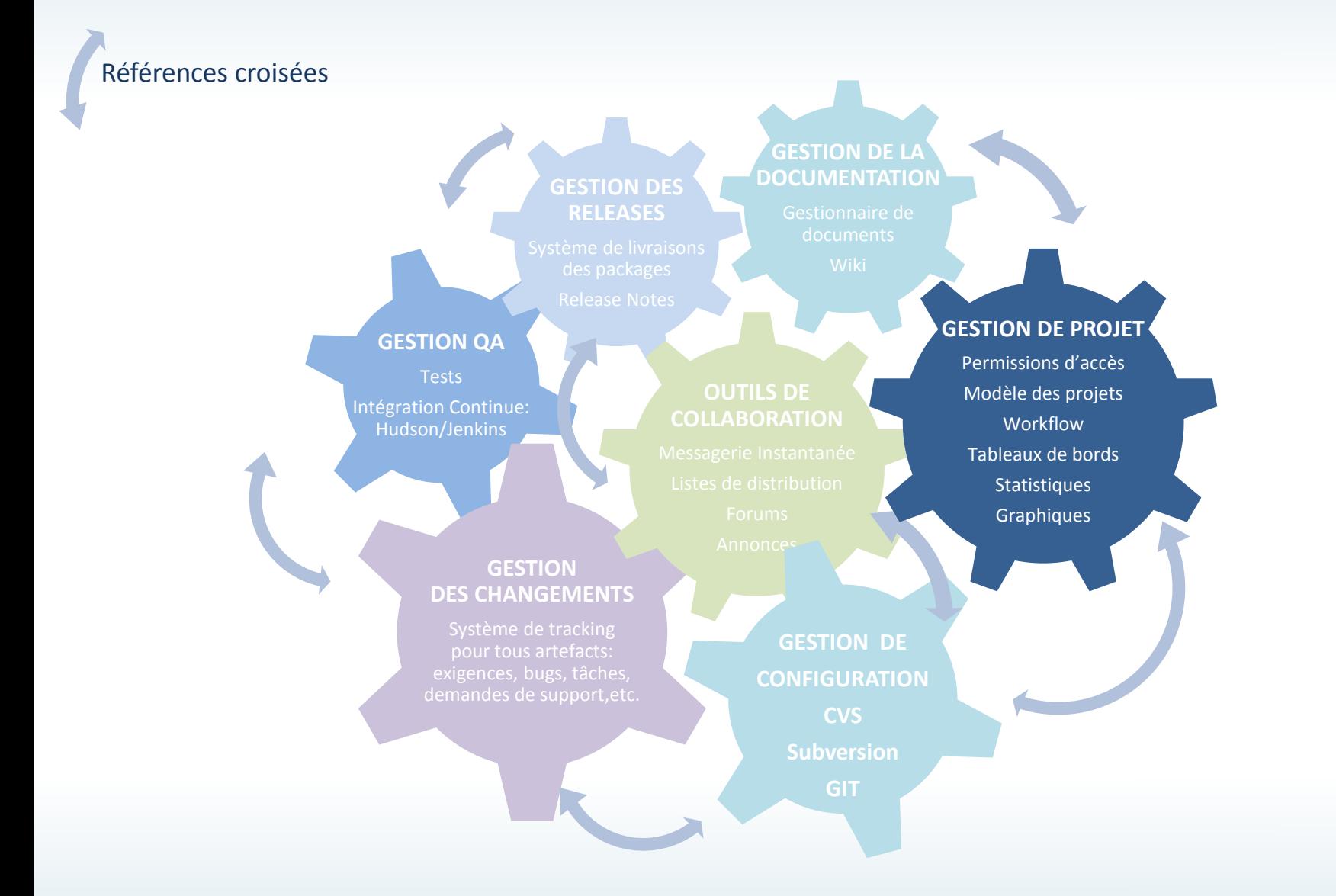

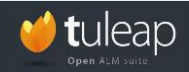

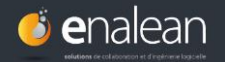

## **L'ALM : la gestion de projet**

**GESTION DE PROJET**

Objectifs:

- **Organiser** et **suivre** les projets applicatifs
- Appliquer les **politiques de sécurité** de l'entreprise
- Définir et mettre en place les **processus** de l'entreprise/équipe

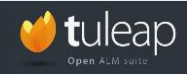

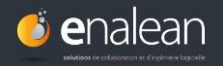

#### **Savoir ce qu'on a faire au quotidien: Tableau de bord PERSONNEL**

#### **GESTION DE PROJET**

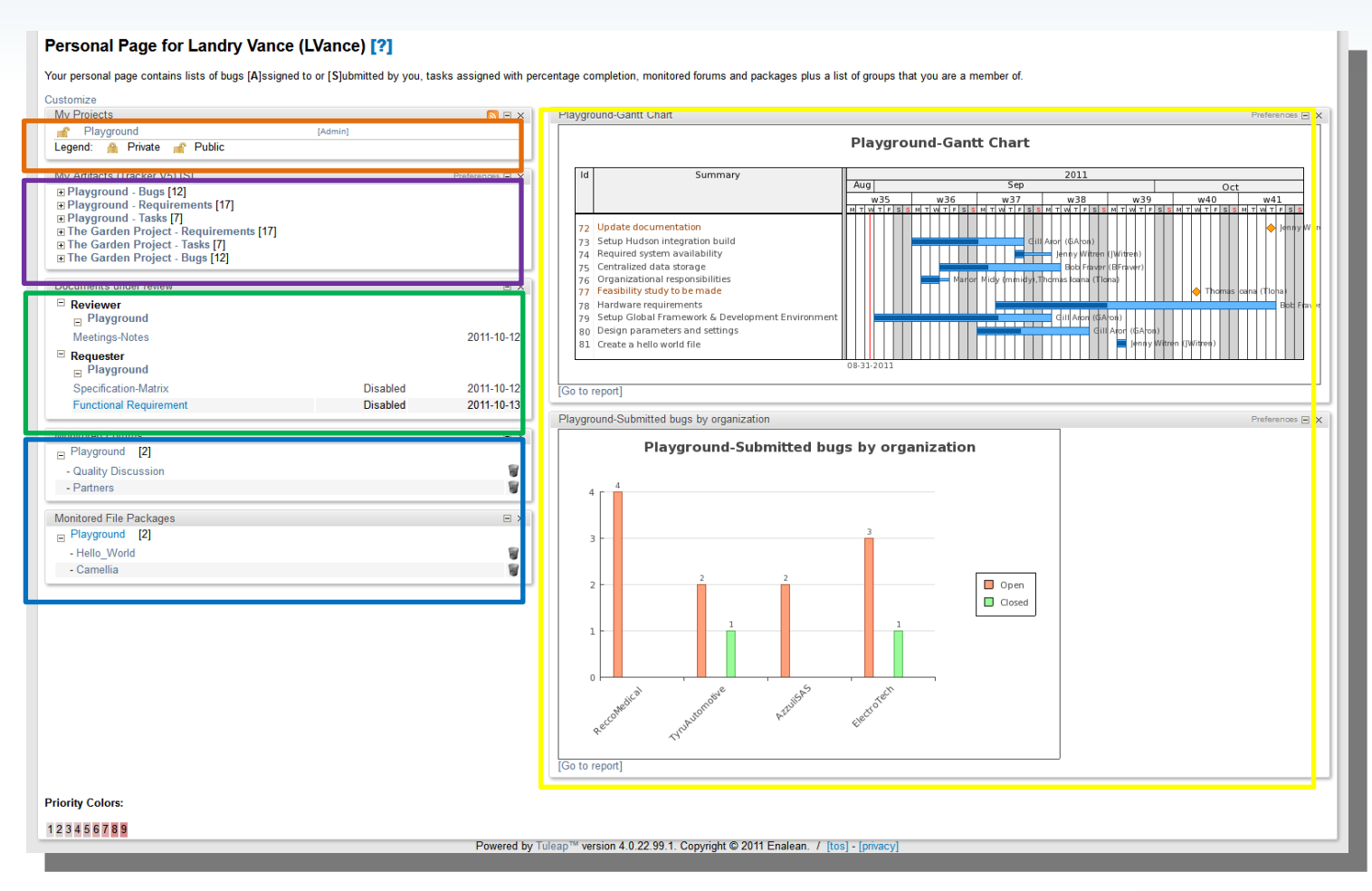

- Projets dont Landry est membre. Ici, il n'est membre que d'un seul projet mais il pourrait appartenir à plusieurs projets à la fois. Artefacts qu'il a soumis et artefacts qui lui ont été soumis.
	- Graphiques qu'il a affichés sur son tableau de bord pour connaitre l'état des projets : graphique de Gantt, statuts des bugs, etc.
	- Documents qu'on lui demande de revoir et ceux pour lesquels il a demandé une relecture.
- Forums et packages (livrables) qu'il a décidé de suivre

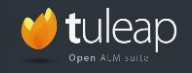

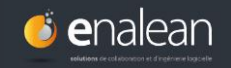

#### **Suivre l'état d'avancement d'un projet en temps réel : Tableau de bord PROJET**

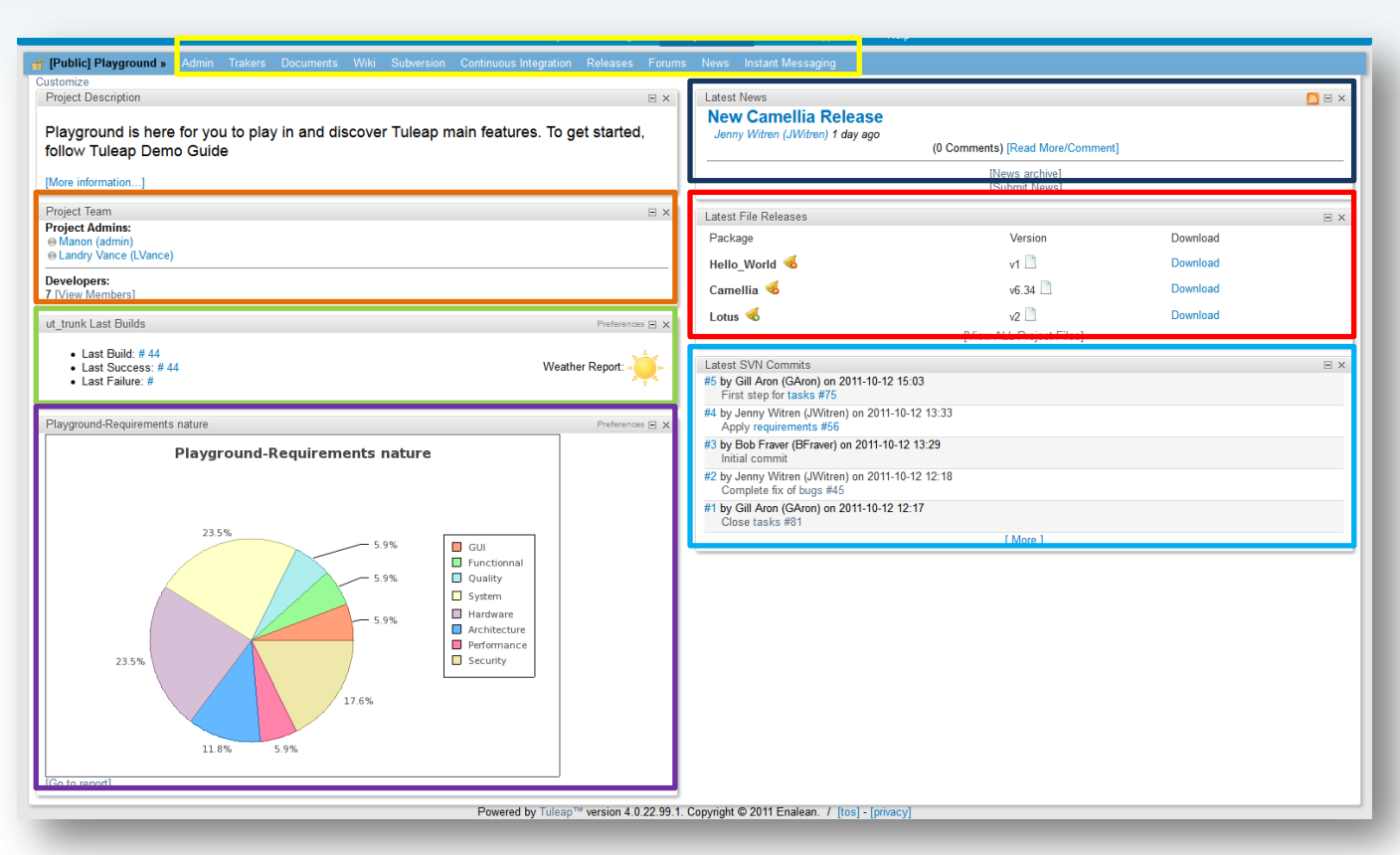

- Modules qui ont été activés pour ce projet
- Membres du projet
- Status de l'intégration continue
- Graphiques  $\Box$
- Dernières actualités du projet  $\Box$
- $\Box$ Derniers fichiers publiés
- Derniers commits Subversion о

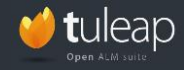

**Webinaire « Choisir une solution ALM pour gérer ses projets logiciels » ©Enalean2012**

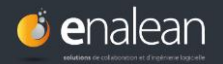

**GESTION DE PROJET**

## **L'ALM : la gestion de projet**

**GESTION DE PROJET**

#### **Planifier et suivre ses projets : Graphiques**

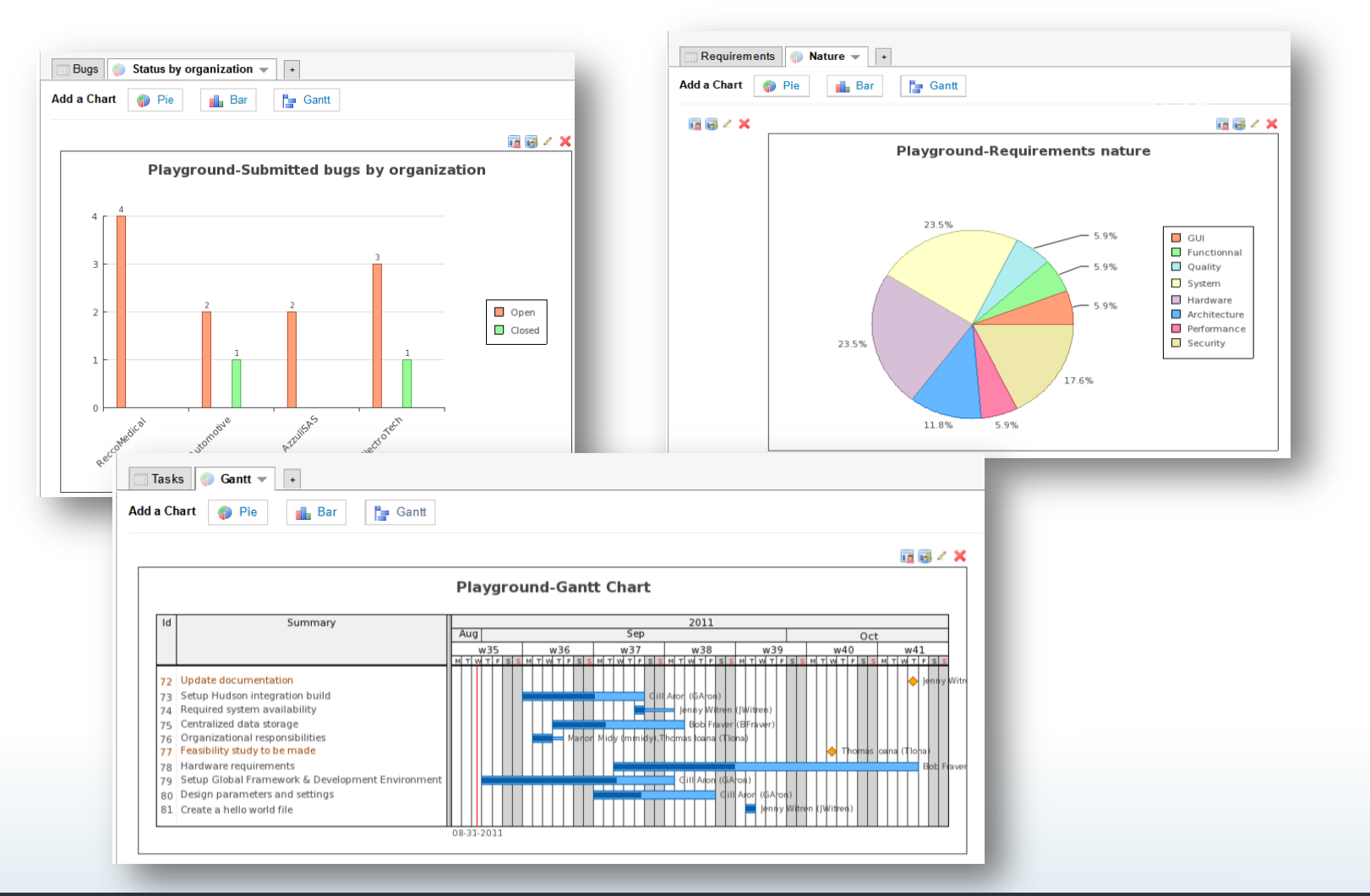

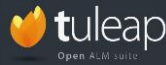

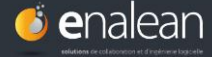
#### **Suivre ses projets : Statistiques**

**GESTION DE PROJET**

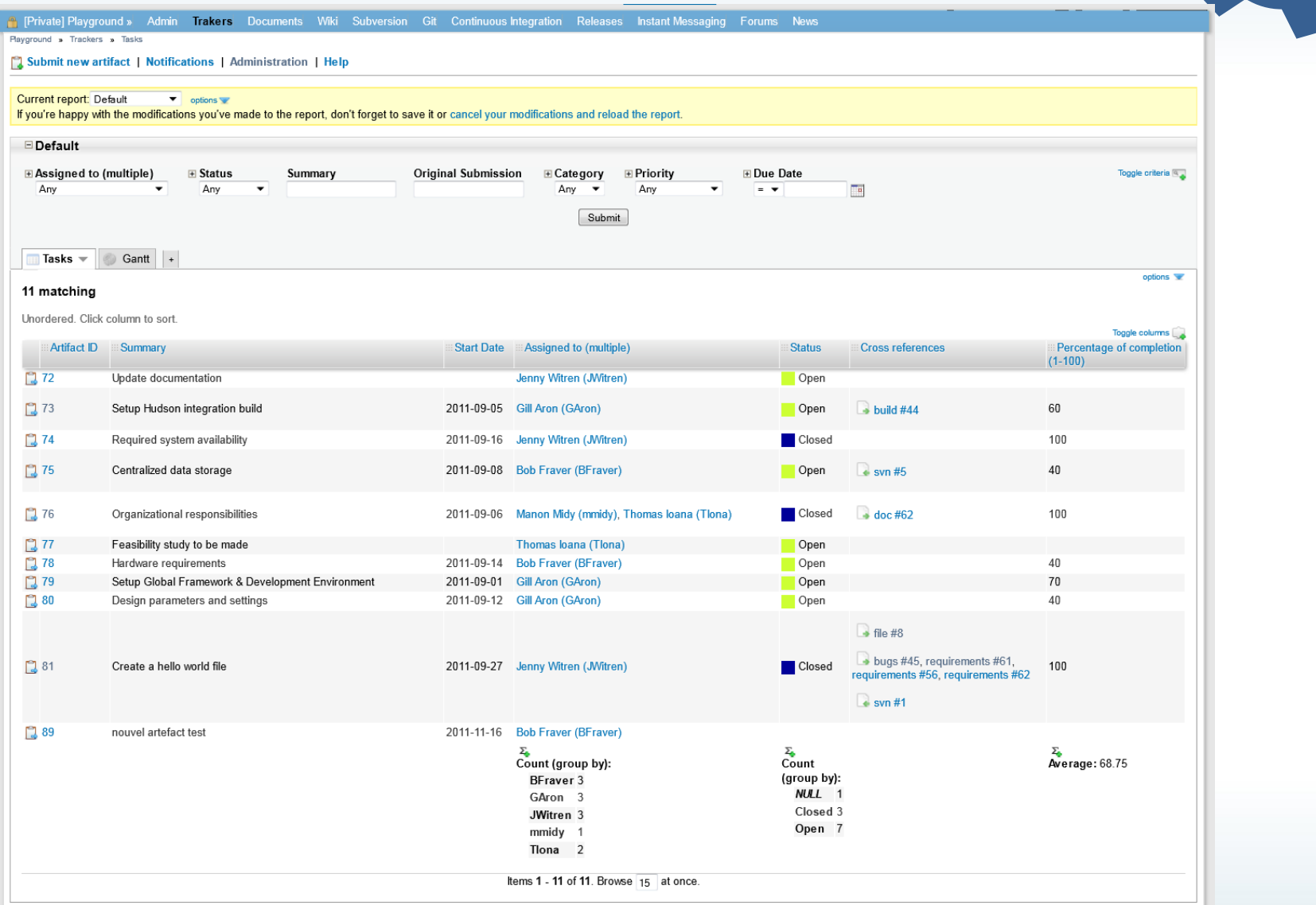

Powered by Tuleap™ version 4.0.22.99.1. Copyright © 2011 Enalean. / [tos] - [privacy]

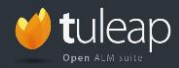

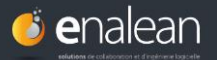

# **L'ALM : la gestion de projet GESTION**

**DE PROJET**

#### **Travailler selon les méthodes agiles**

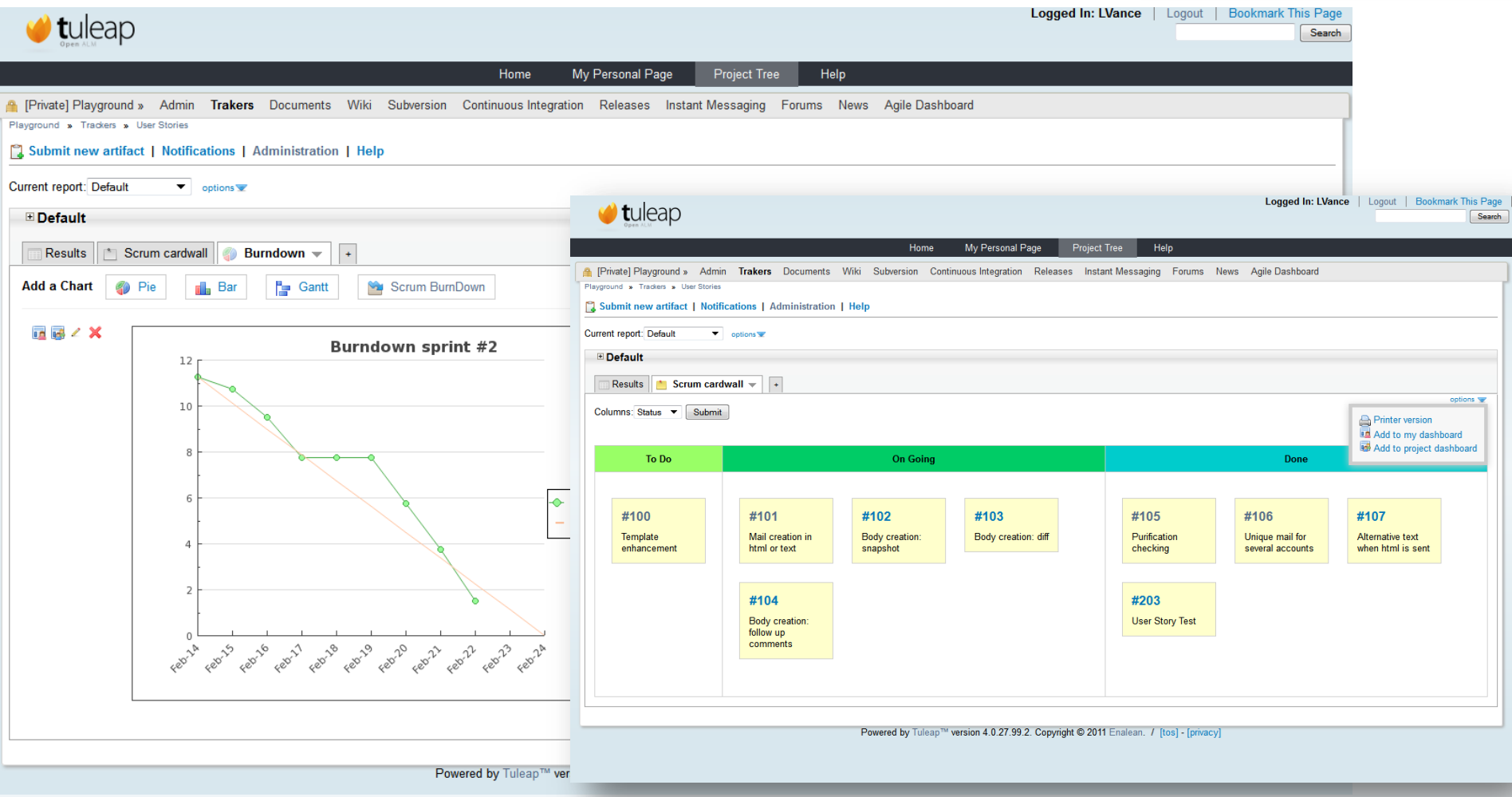

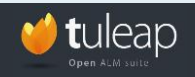

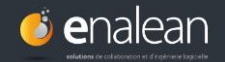

## **L'ALM : la gestion de projet GESTION**

### **Appliquer les politiques de sécurité**

#### **Système de gestion des permissions** : *QUI à le droit de faire QUOI?*

- par **groupe d'utilisateurs** (développeurs, chefs de projets, partenaires extérieurs, clients, commerciaux…)
- Sur **chaque outil** de l'ALM

Utilisation de l'annuaire LDAP ou Active Directory de l'entreprise

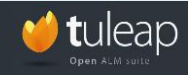

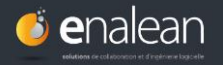

**DE PROJET**

#### **Définir les droits d'administration par groupe d'utilisateurs**

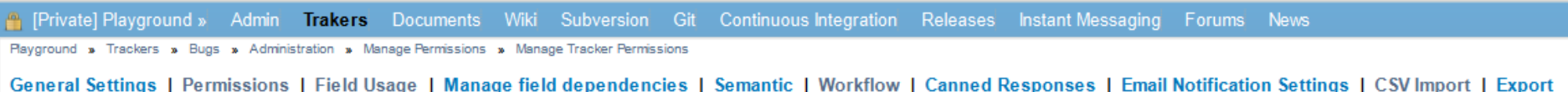

#### **Manage Tracker Permissions**

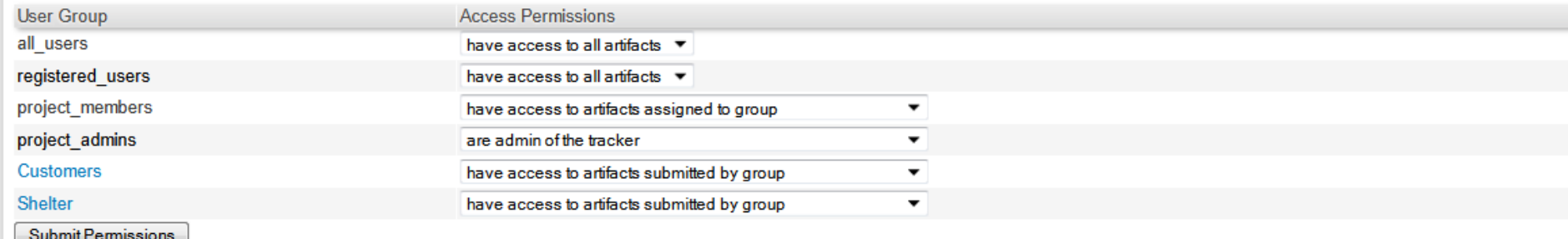

Project admins can also create or modify user groups.

Powered by Tuleap™ version 4.0.22.99.1. Copyright © 2011 Enalean. / [tos] - [privacy]

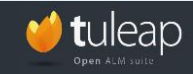

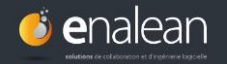

**GESTION DE PROJET**

#### **Définir les processus**

**Workflow (flux de travail) :** Automatisation des processus

> Définir les condition et l'enchainement des tâches

> Choisir le circuit et du mode de validation

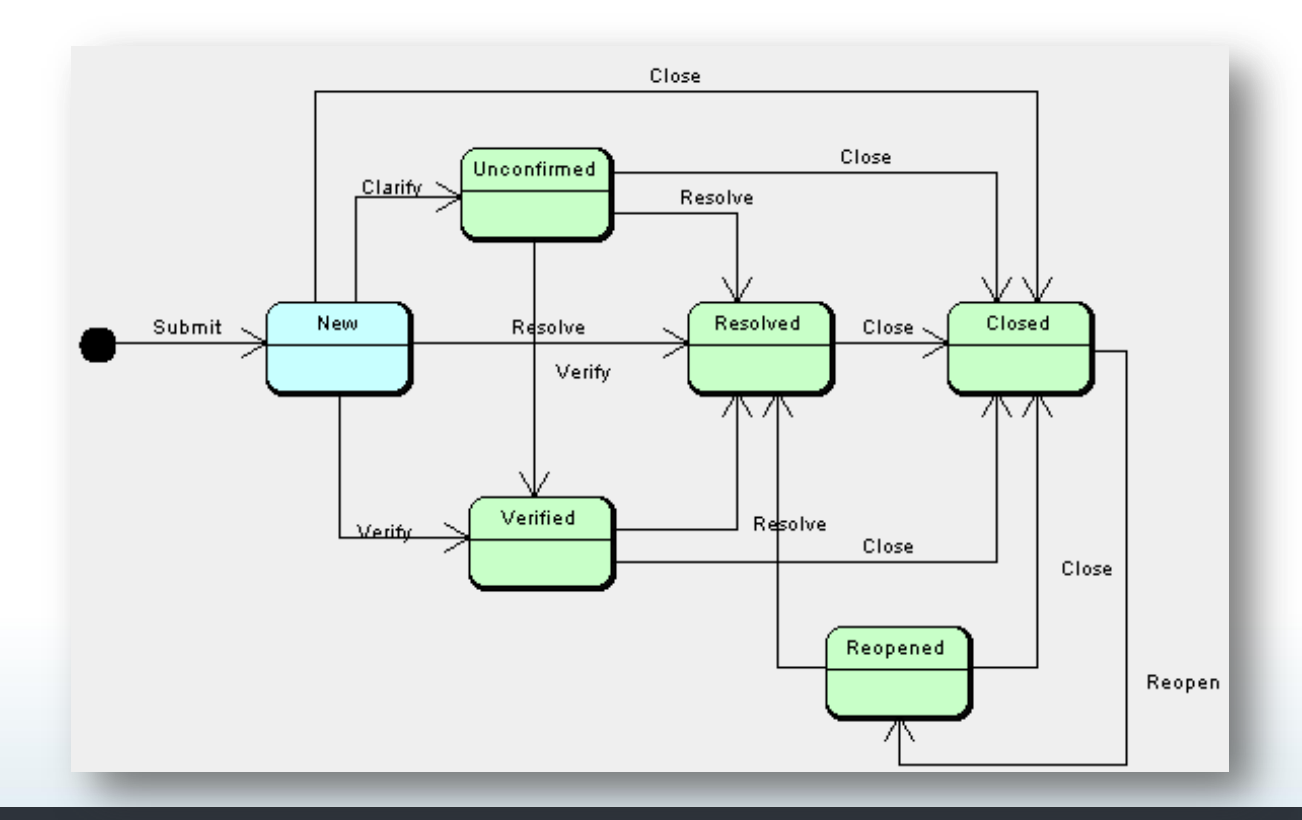

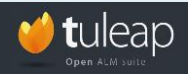

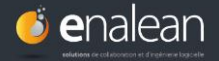

#### **Définir les transitions : Workflow dans un tracker de bug**

#### Wiki Subversion Git Continuous Integration Releases Instant Messaging Forums News [Private] Playground » Admin **Trakers Documents**

Playground » Trackers » Bugs » Administration » Manage Workflow

General Settings | Permissions | Field Usage | Manage field dependencies | Semantic | Workflow | Canned Responses | Email Notification Settings | CSV Import | Export

#### **Manage Workflow**

#### **Workflow Administration**

**Field Enabled Delete** Stage  $\blacktriangledown$ ×

Submit

#### **Define the transitions**

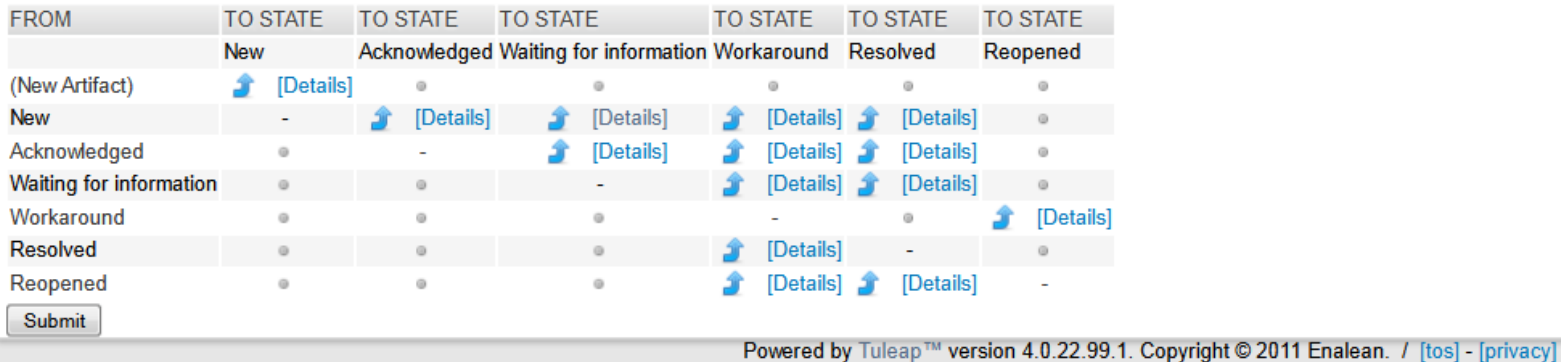

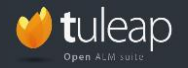

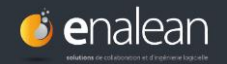

#### **PROCESSUS DE L'ENTREPRISE/EQUIPE**

- > Tous les projets doivent-ils respecter le même processus?
- > Chaque projet peut-il avoir sa propre méthodologie?

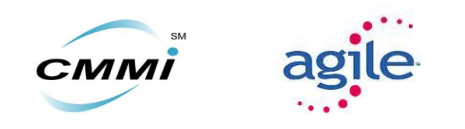

Comment applique-t-on / adapte-t-on le processus choisi à notre métier ?

**Modèle de projet** pour conserver toute la configuration d'un projet:

- Conservation des **outils activés** et de leur configuration
- Conservation de la **structure de la gestion documentaire**
- Conservation des **groupe d'utilisateurs** et de leurs **permissions** respectives
- **+** Tous les projets sont construits de la même façon pour appliquer la méthode choisie.
- **+** La création d'un nouveau projet est beaucoup plus rapide.

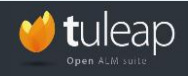

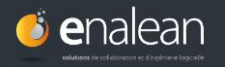

**GESTION DE PROJET**

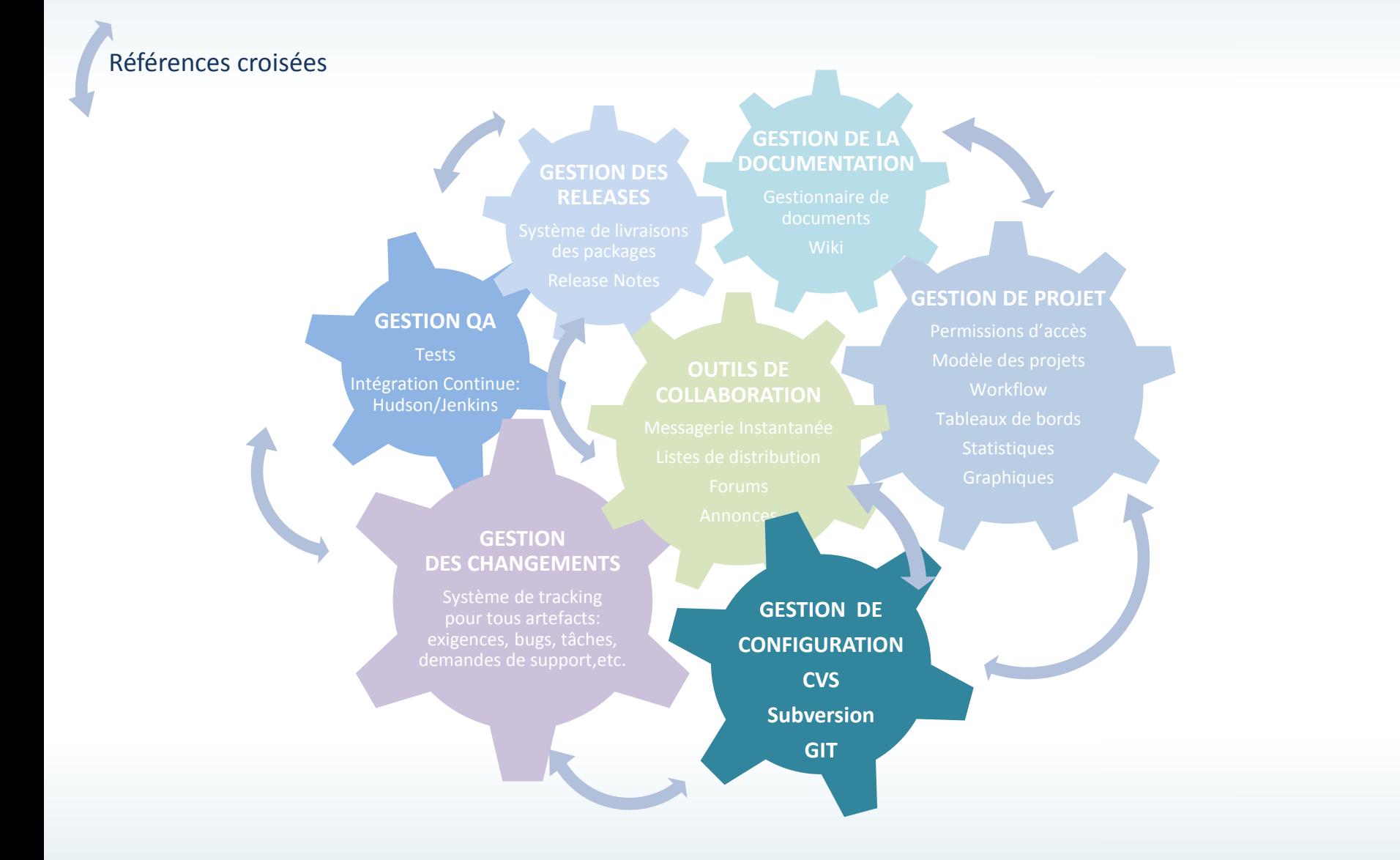

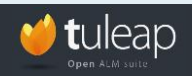

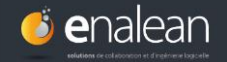

Objectif :

- Développer **ensemble sous contrôle**
- Stocker les différentes **versions** ou **révisions** et pouvoir les comparer
- Suivre les versions de logiciels : **gérer les codes sources**

> CSV, Subversion, Git, Mercurial, Bazaar etc

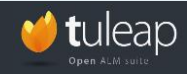

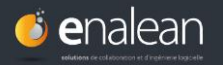

**GESTION CONFIGURATION** 

**Gestion de versions centralisée** ( VCS en anglais pour *Version Control System) :* CVS, Subversion

> un seul dépôt des versions

**+** simplifie la gestion des versions

**-** contraignant pour certains usages comme le travail sans connexion au réseau ou lorsque l'on travaille sur des branches expérimentales

**Gestion de versions décentralisée** *(DVCS en anglais pour* distributed revision control system) : Git, Mercurial

- > Plusieurs dépôts
- > Travail décentralisé
- **+** permet de travailler sans être connecté au gestionnaire de version
- **+** opérations plus rapides car réalisées en local (sans accès réseau)
- **+** travail privé pour réaliser des essais sans devoir publier ses modifications et gêner ses collègues

**-** cloner un dépôt est plus long que récupérer une version. Dans un DVCS tout l'historique est copié.

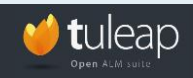

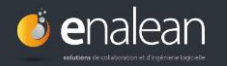

**GESTION DE LA CONFIGURATI** 

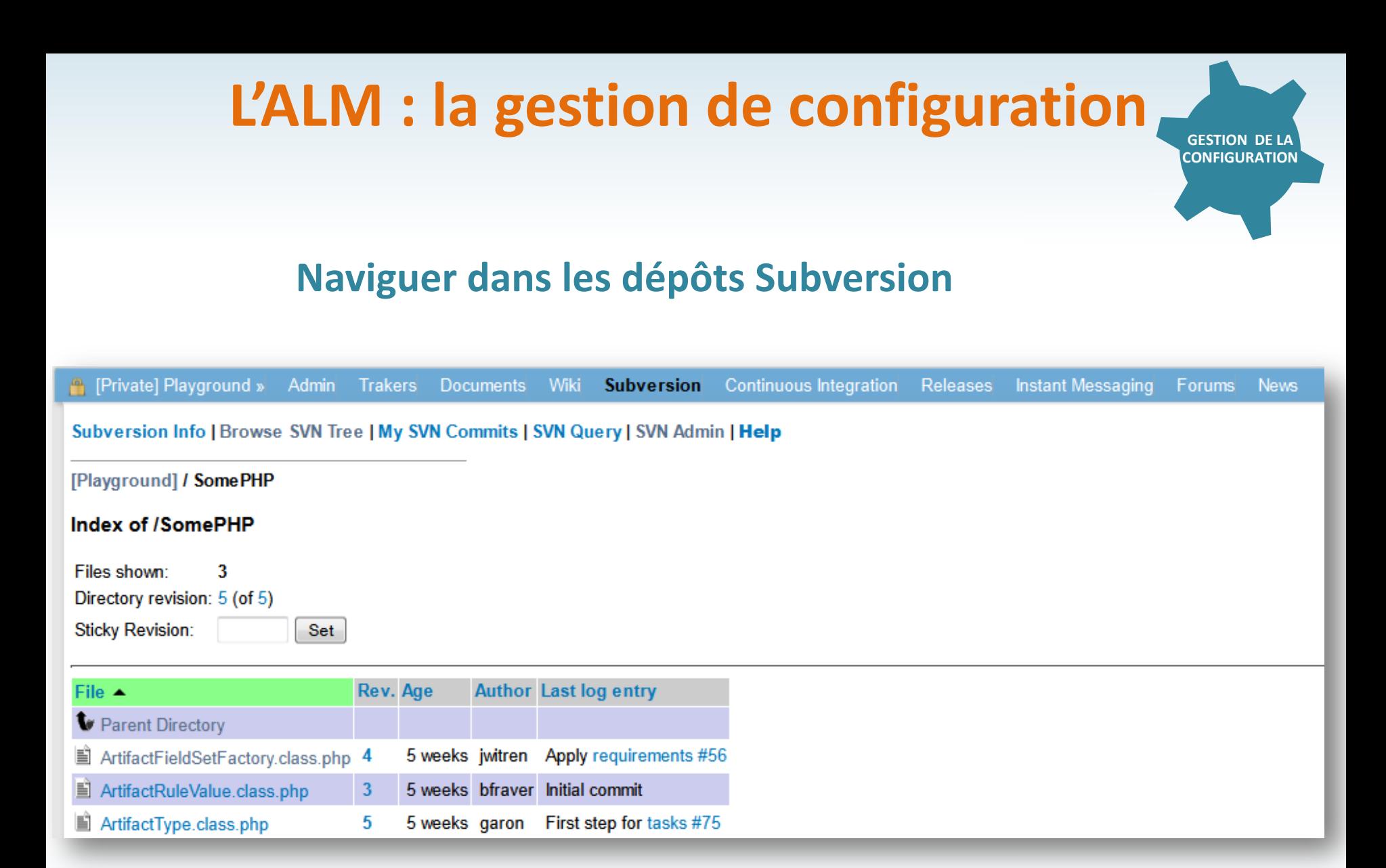

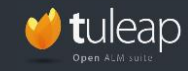

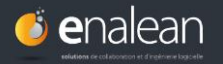

#### **Visualiser les différences de versions**

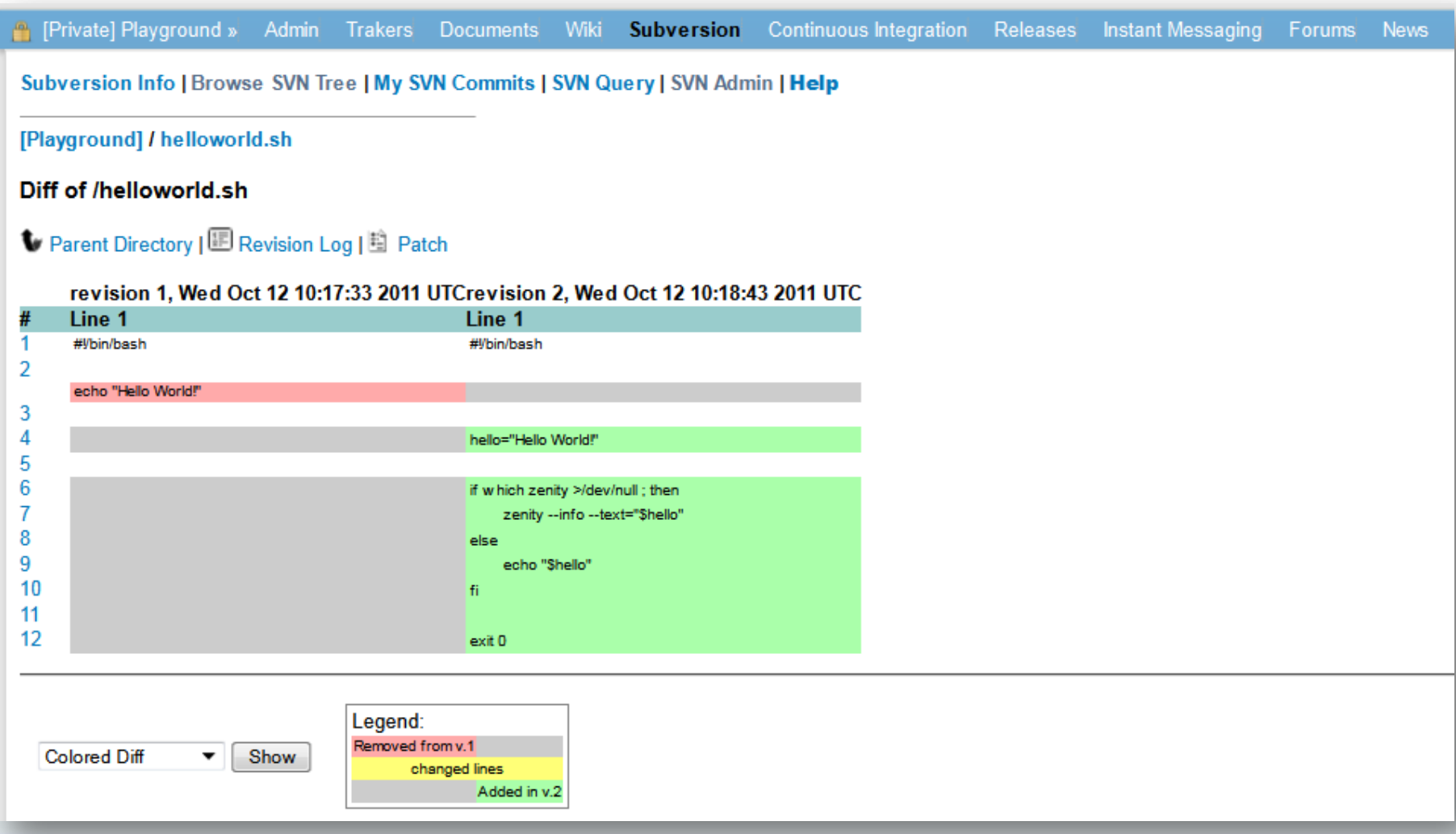

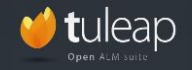

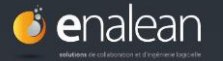

**GESTION DE LA CONFIGURATION**

## **L'ALM : la gestion de Quality Assurance**

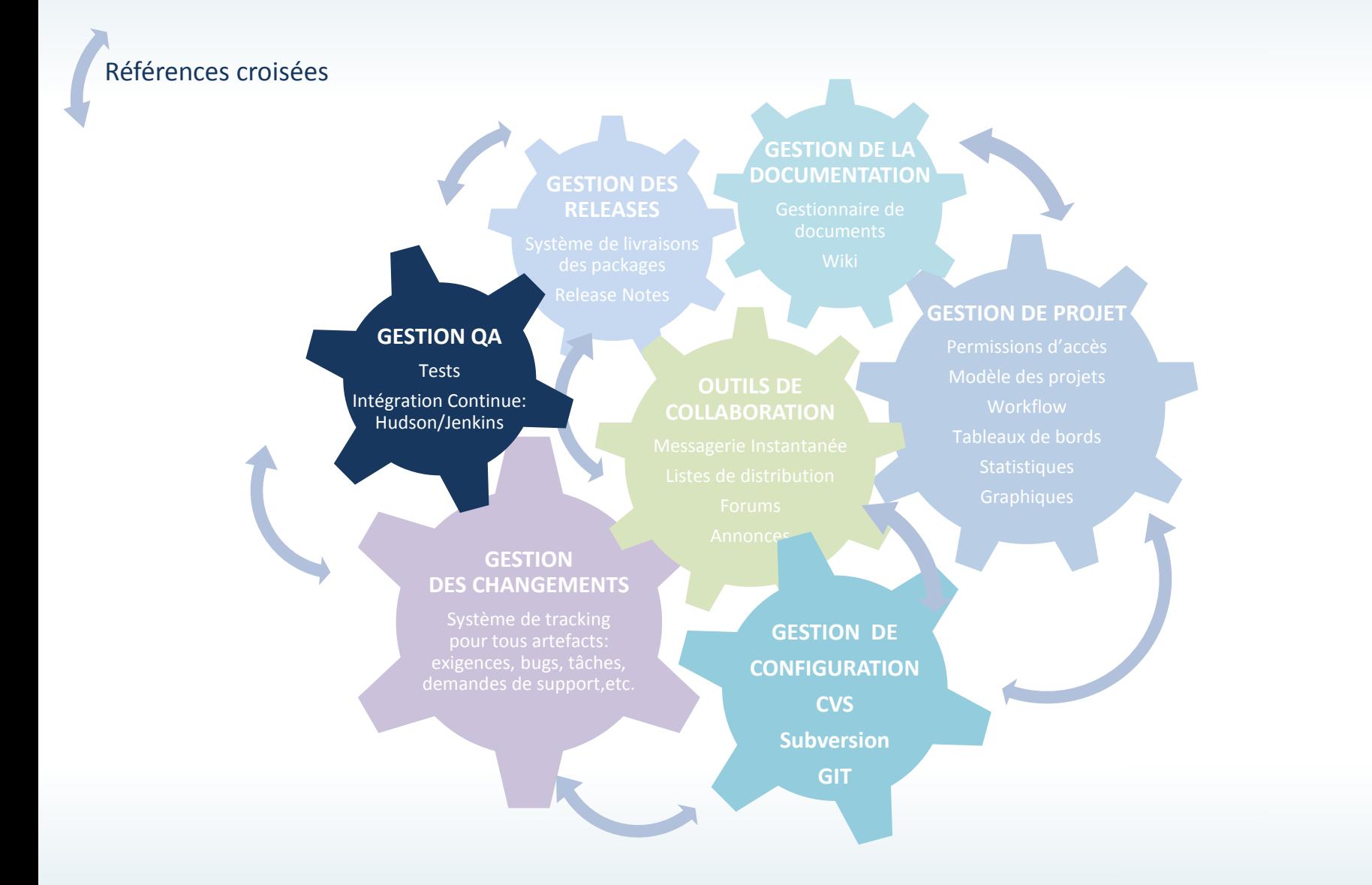

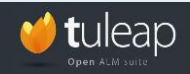

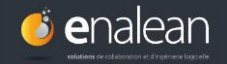

# **L'ALM : la gestion de Quality Assurance GESTION DE LA QA**

Objectif : vérifier à chaque modification de code source que le résultat des modifications ne produit pas de *régression* de l'application en cours de développement.

*Régression : introduction de nouveaux bugs à la suite d'une évolution fonctionnelle*

**Tests unitaires – Test fonctionnels**

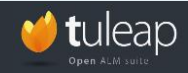

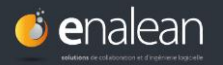

## **L'ALM : la gestion de Quality Assurance**

#### **Intégration Continue : Hudson/Jenkins**

Objectif : automatiser très fréquemment les tests

- > Récupération du code source
- > Compilation des sources
- > Exécution fréquente des tests unitaires
- > Installation de l'application
- **+** les problèmes d'intégration sont détectés et réparés de façon continue
- **+** évite les problèmes de dernière minute
- **+** prévient rapidement en cas de code incompatible ou manquant
- **+** une version est toujours disponible pour test, démonstration ou distribution
- **+** tout le monde doit voir ce qui se passe

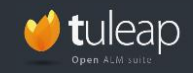

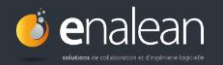

**GESTION DE LA QA**

## **L'ALM : la gestion de Quality Assurance**

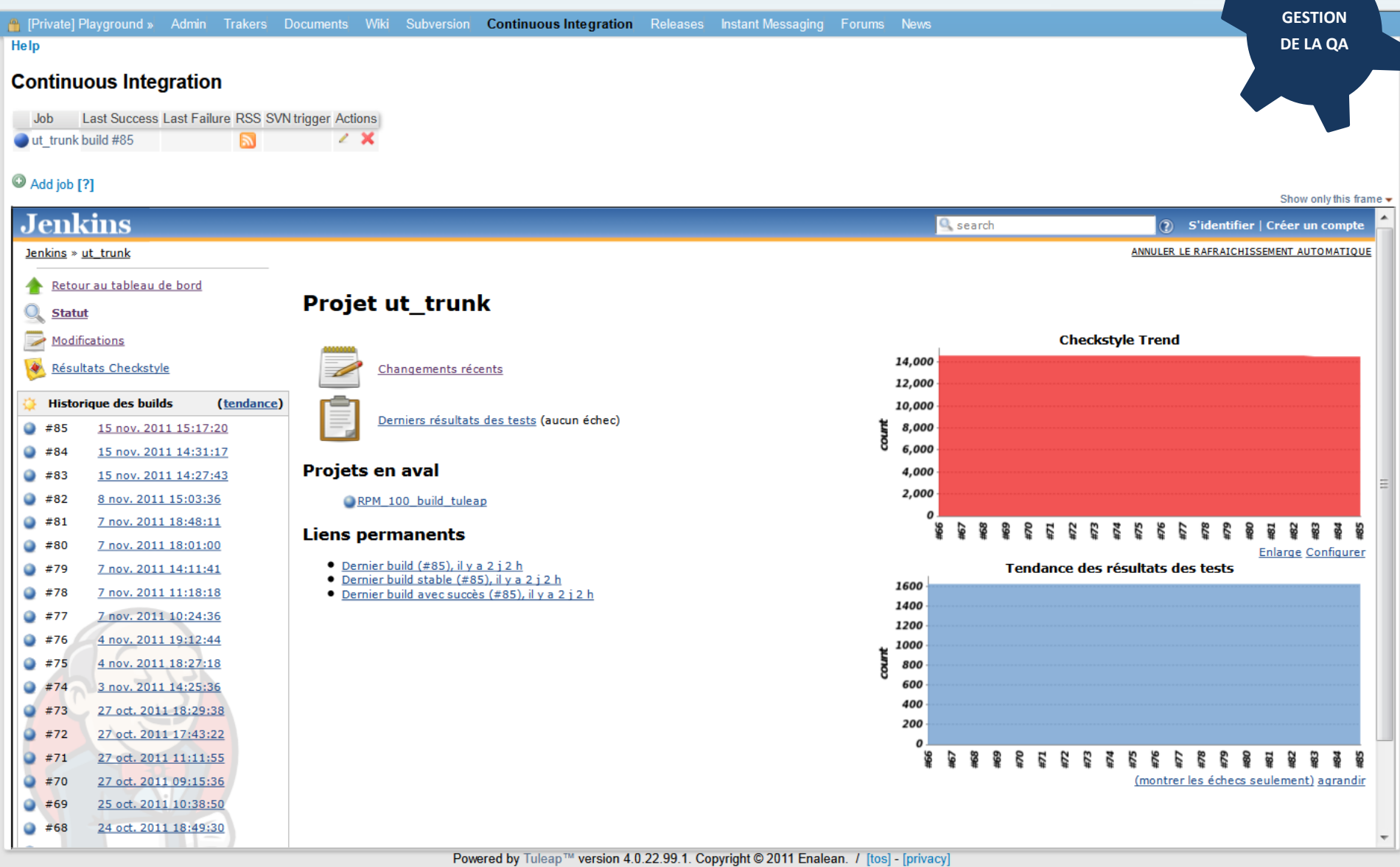

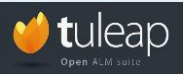

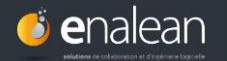

## **L'ALM : la gestion de la documentation**

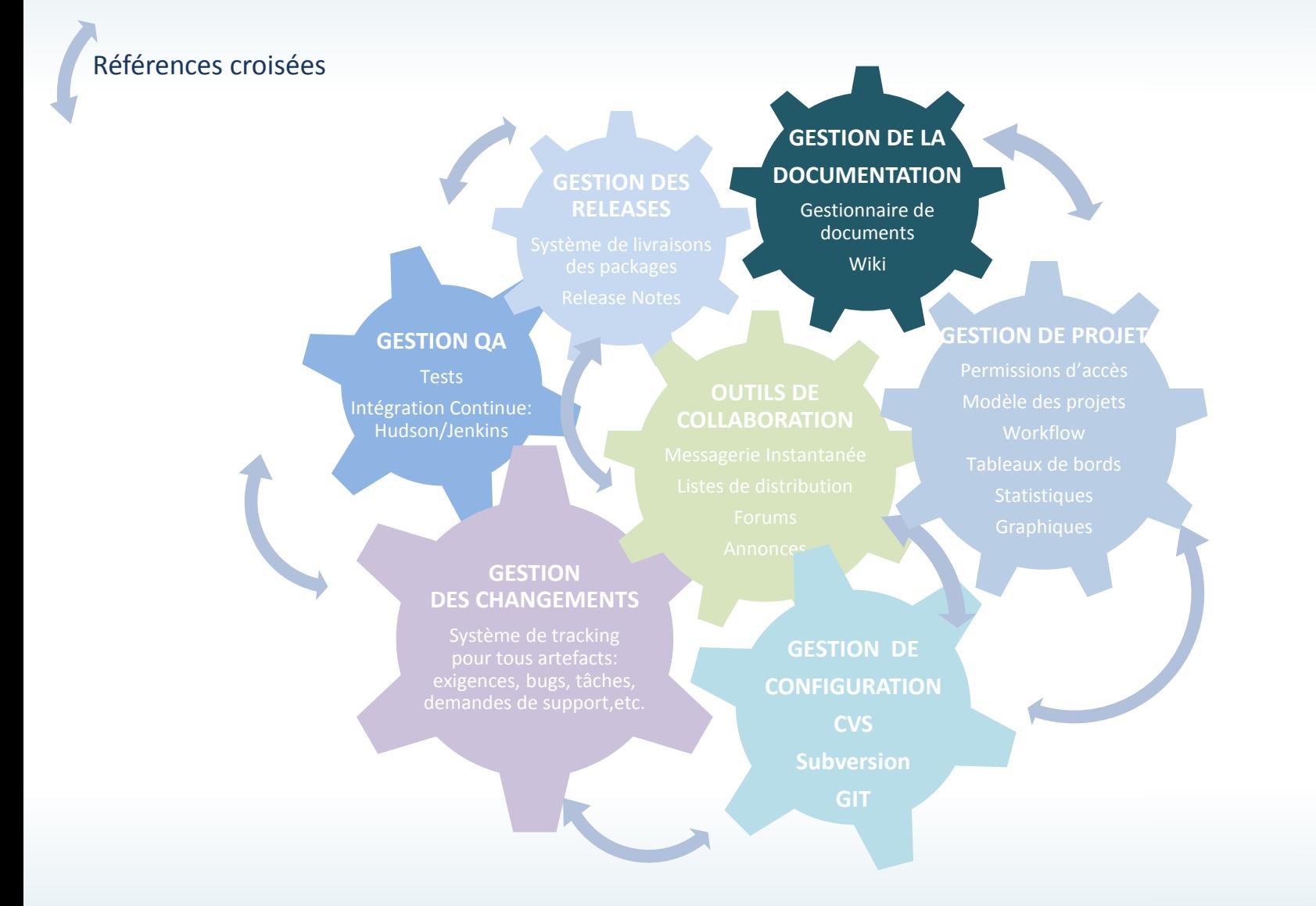

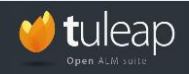

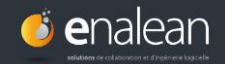

### **L'ALM : la gestion de la documentation**

**GESTION DE LA DOCUMENTATION**

Objectif :

- **Stocker** et **organiser** la documentation du projet
- Faciliter **l'écriture collaborative**

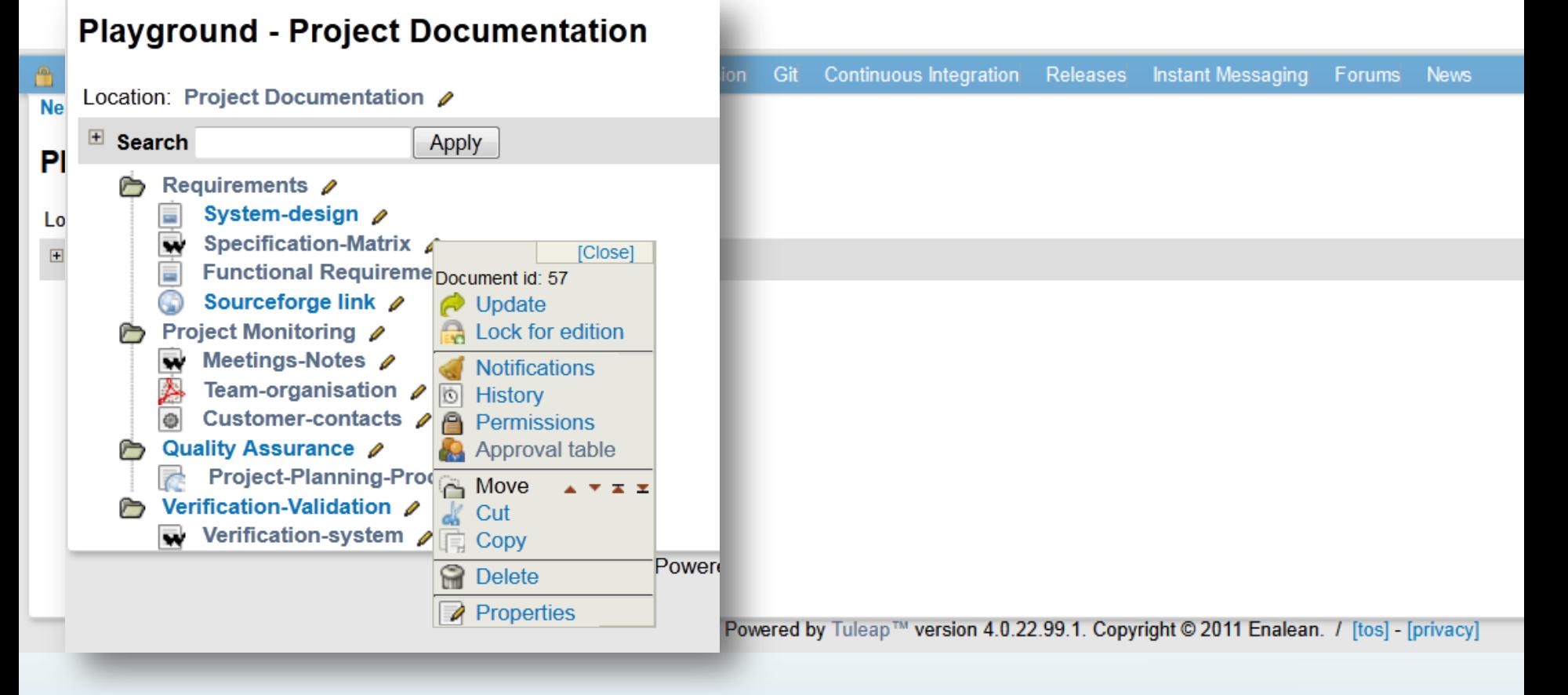

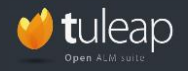

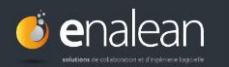

## **L'ALM : la gestion de la documentation**

#### **Ecrire de façon collaborative – Visualiser les différences de versions**

**DOCUMENTATION**

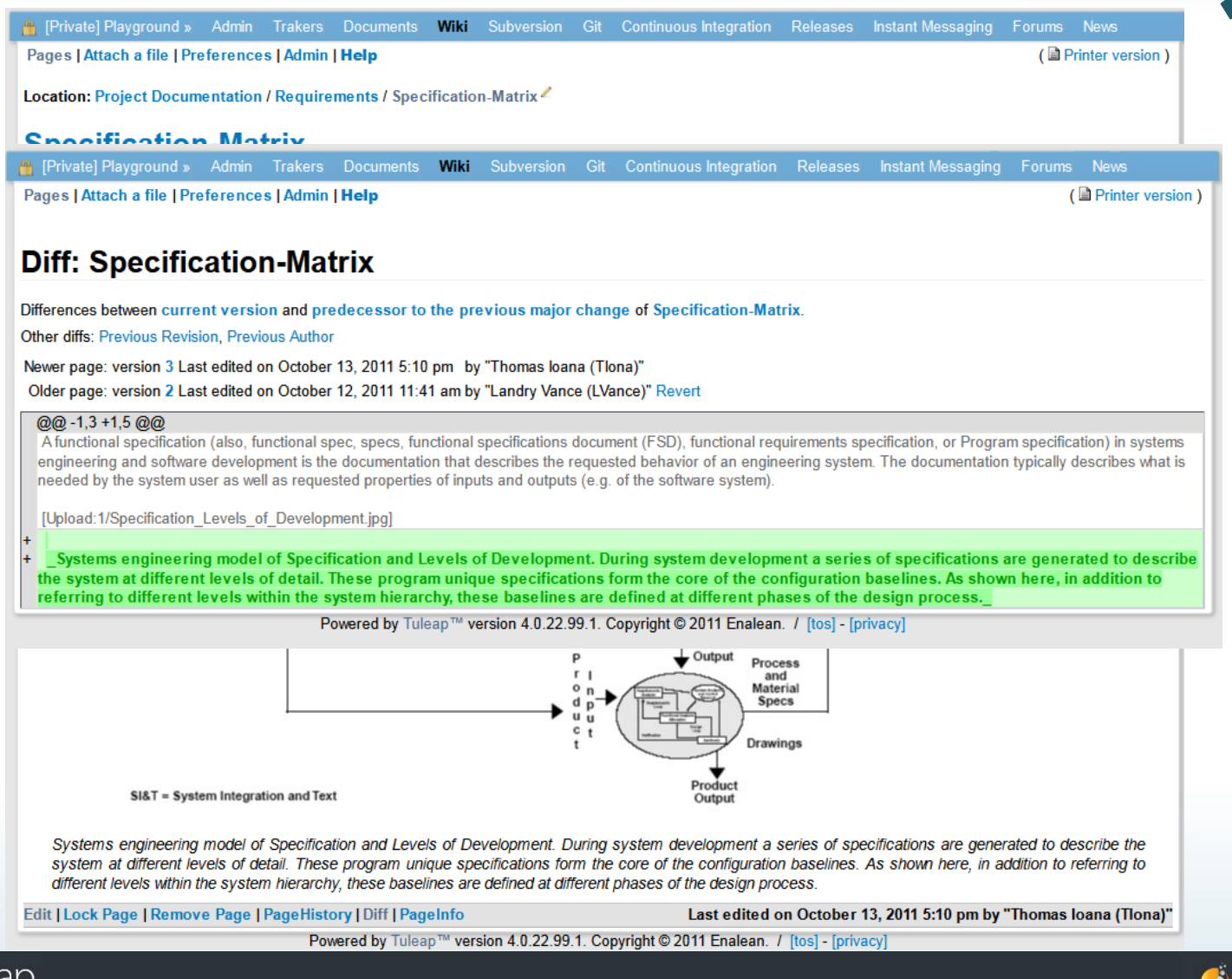

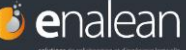

### **L'ALM : la gestion des releases**

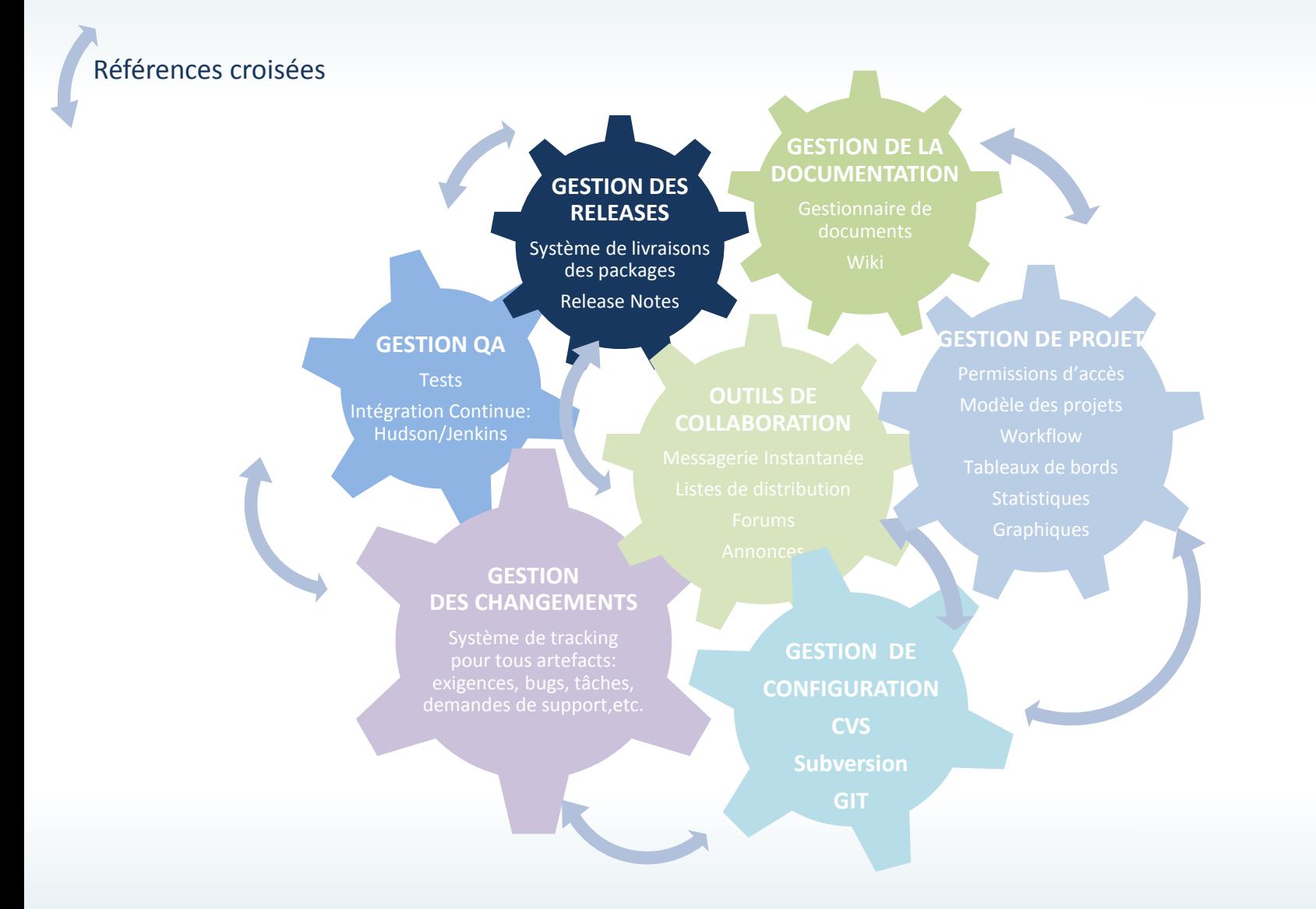

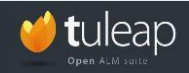

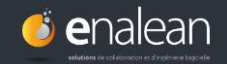

# **L'ALM : la gestion des releases**

**RELEASES**

Objectif: mettre à disposition les **livrables** du projet: fichiers, documents, images, vidéos…

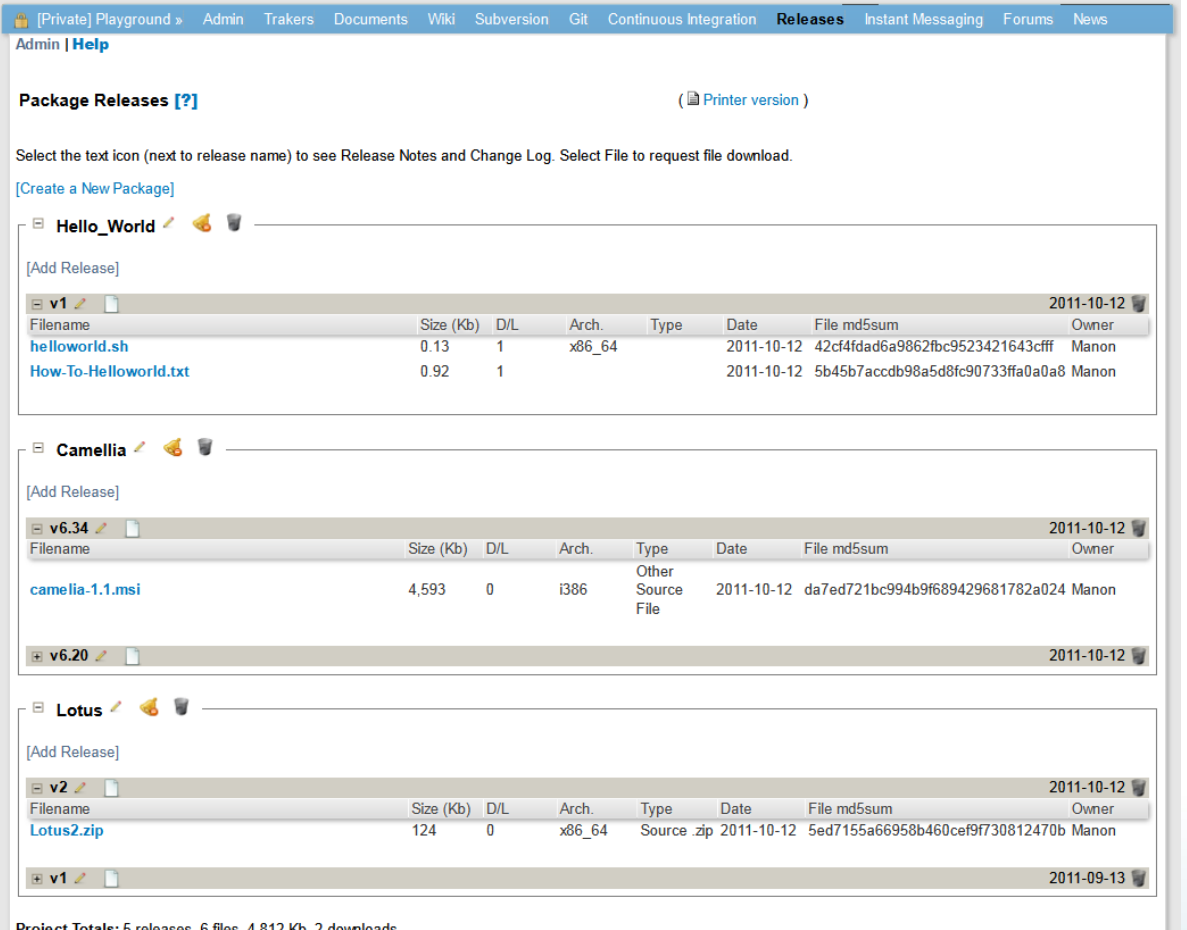

Powered by Tuleap™ version 4.0.22.99.1. Copyright © 2011 Enalean. / [tos] - [privac

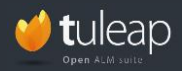

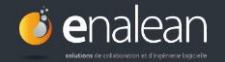

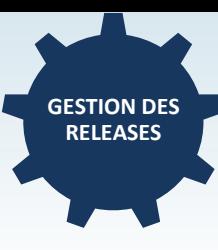

#### **Rédiger des releases notes**

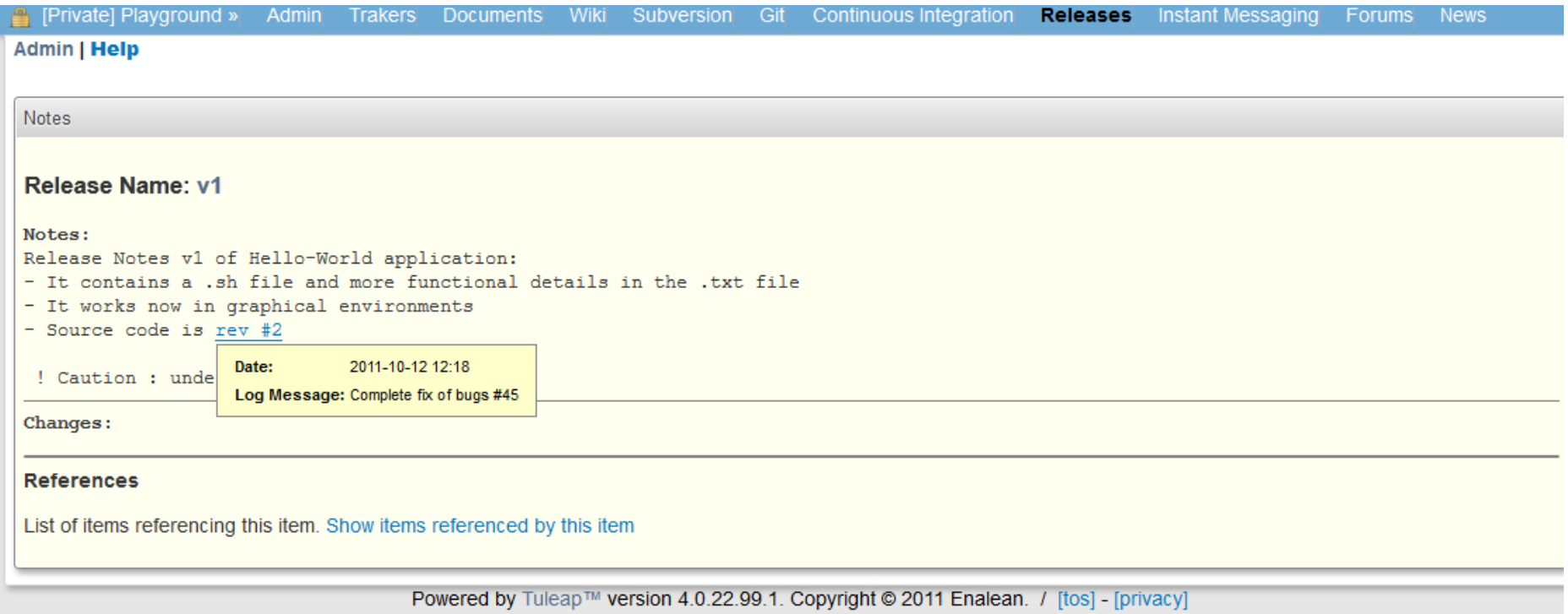

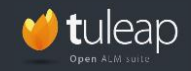

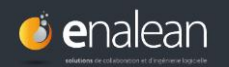

## **L'ALM : les outils de communication**

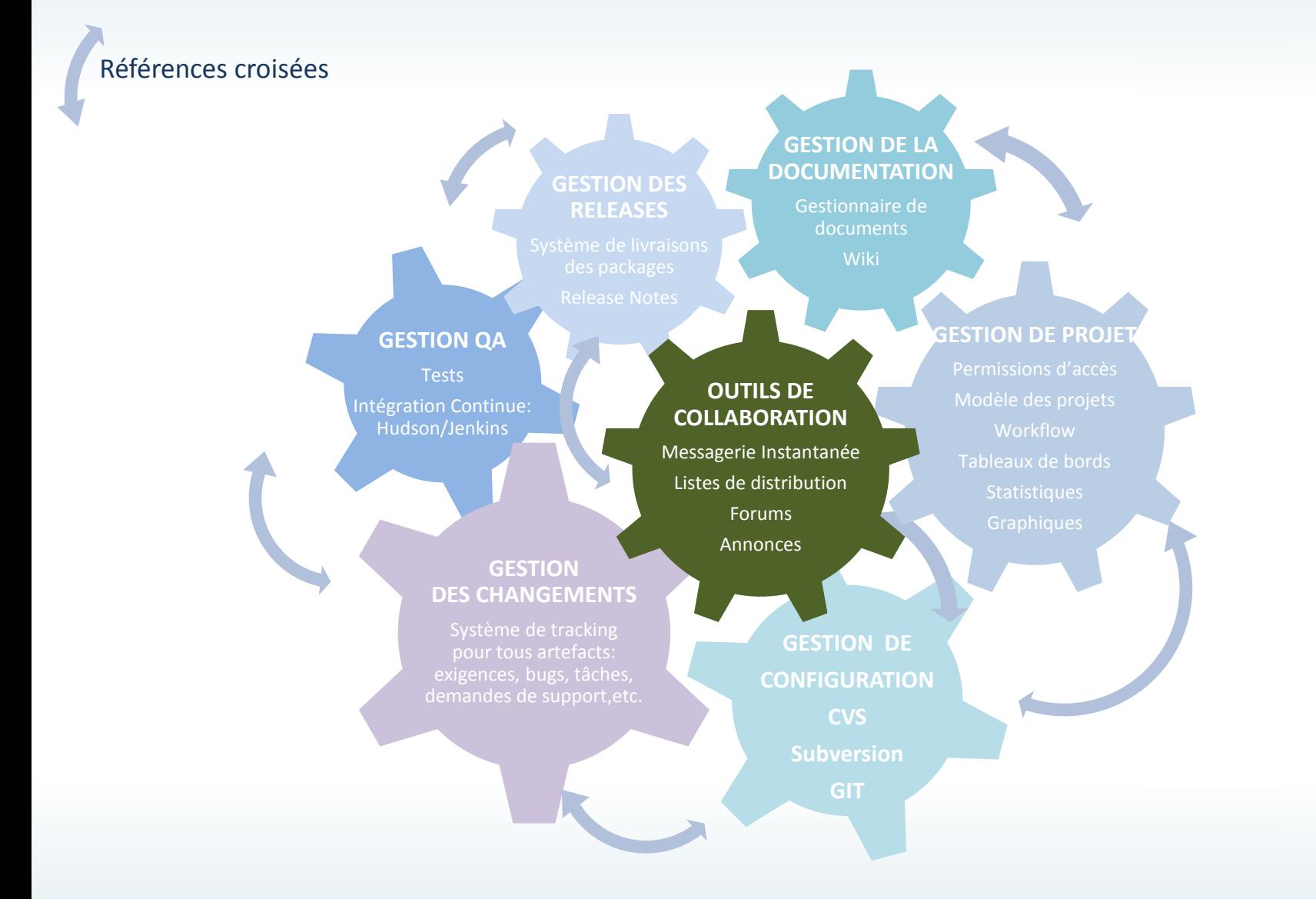

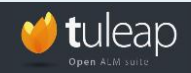

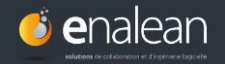

# **L'ALM : les outils de communication**

Objectifs :

- Faciliter la **communication, le partage d'expérience** entre les membres d'un projet mais également entre les membres de projets différents

Favoriser les **échanges** avec les clients, les fournisseurs, les partenaires extérieurs

*« Les outils ALM de demain seront ceux qui intégrerons des outils web 2.0 »*

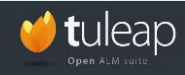

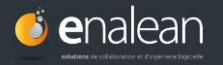

**OUTILS DE COMMUNICATION**

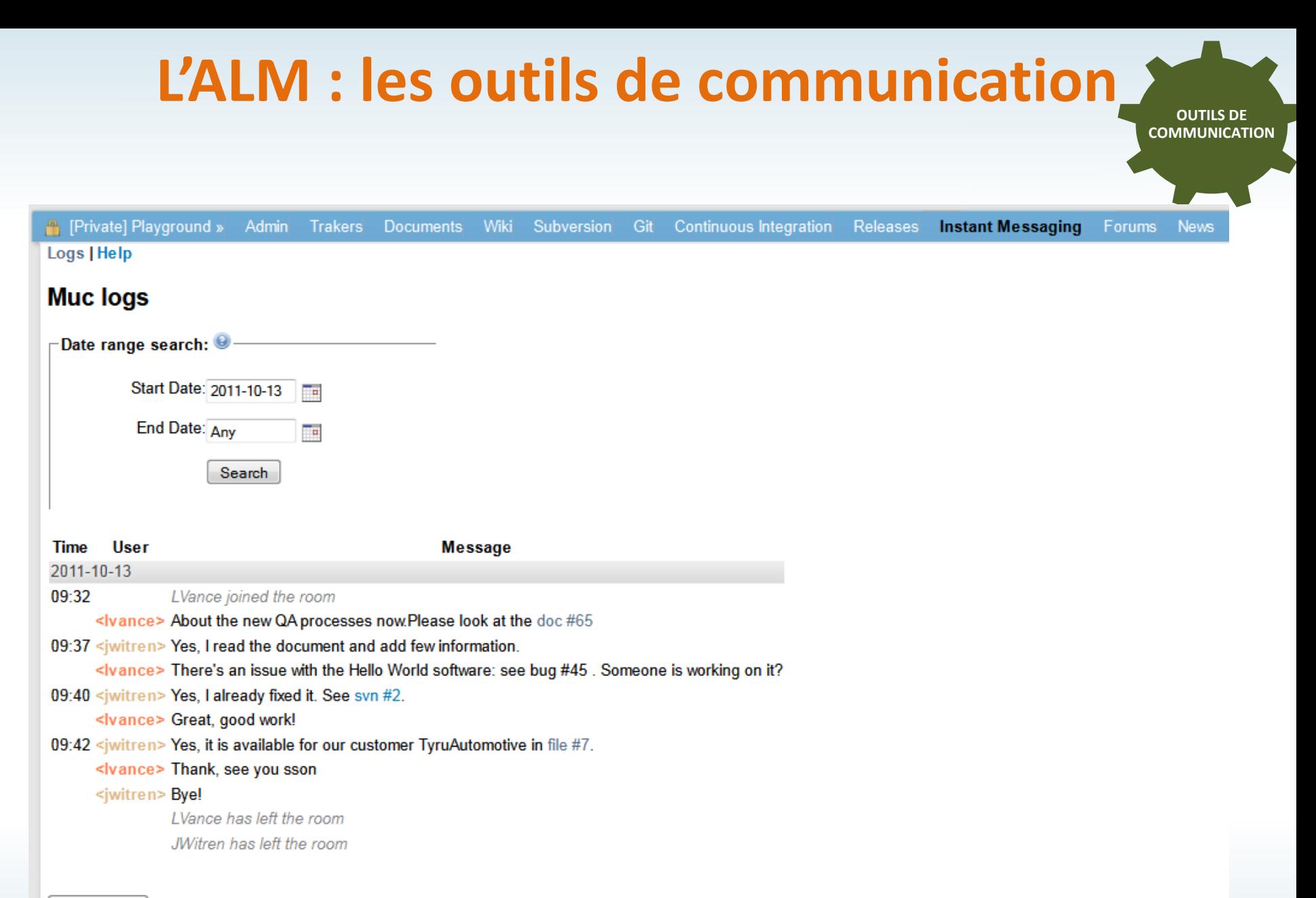

**Export logs** 

Powered by Tuleap™ version 4.0.22.99.1. Copyright © 2011 Enalean. / [tos] - [privacy]

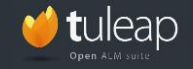

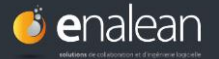

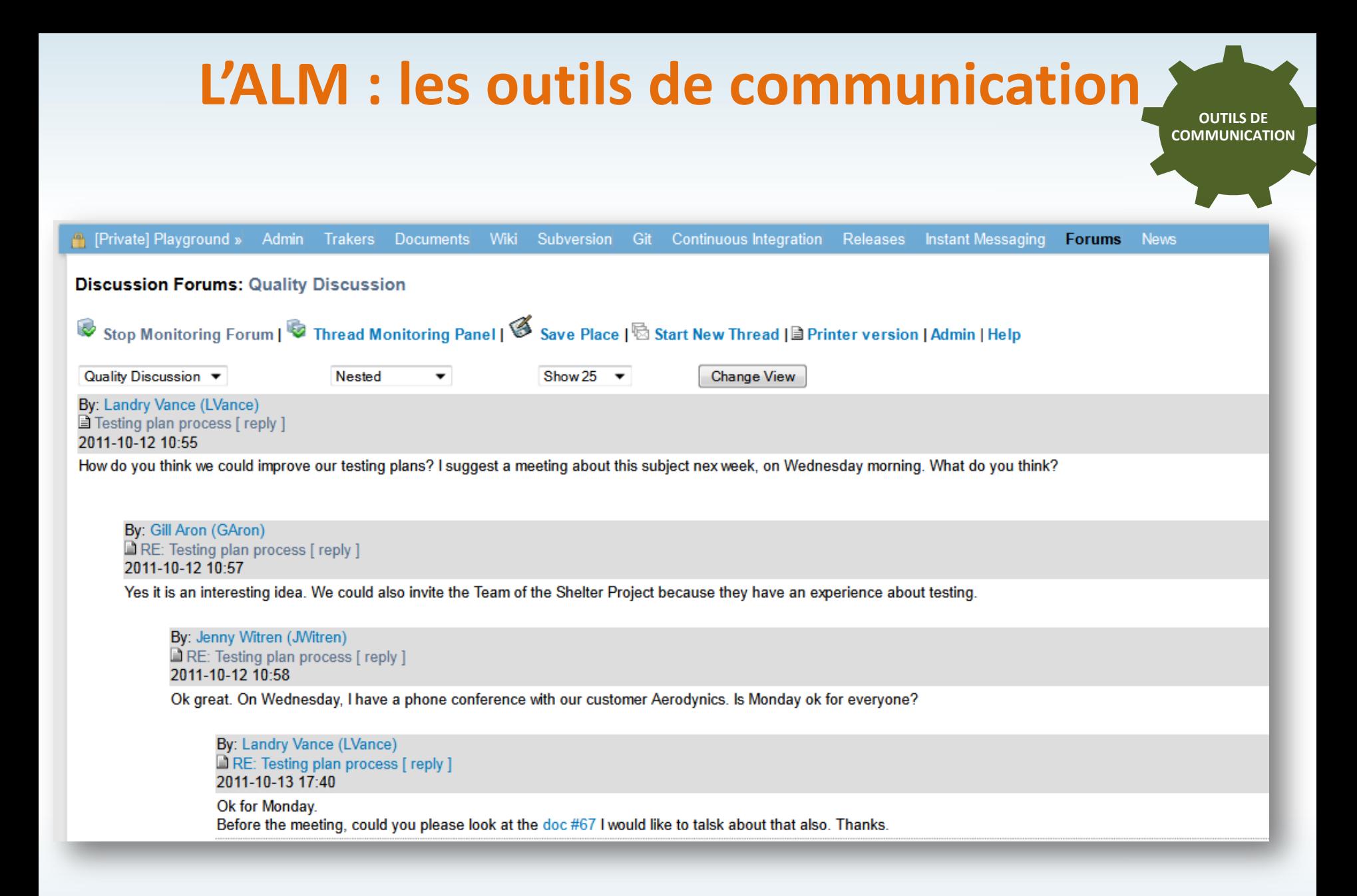

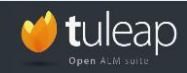

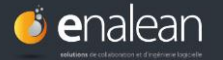

## **L'ALM : les outils de communication**

**OUTILS DE COMMUNICATION**

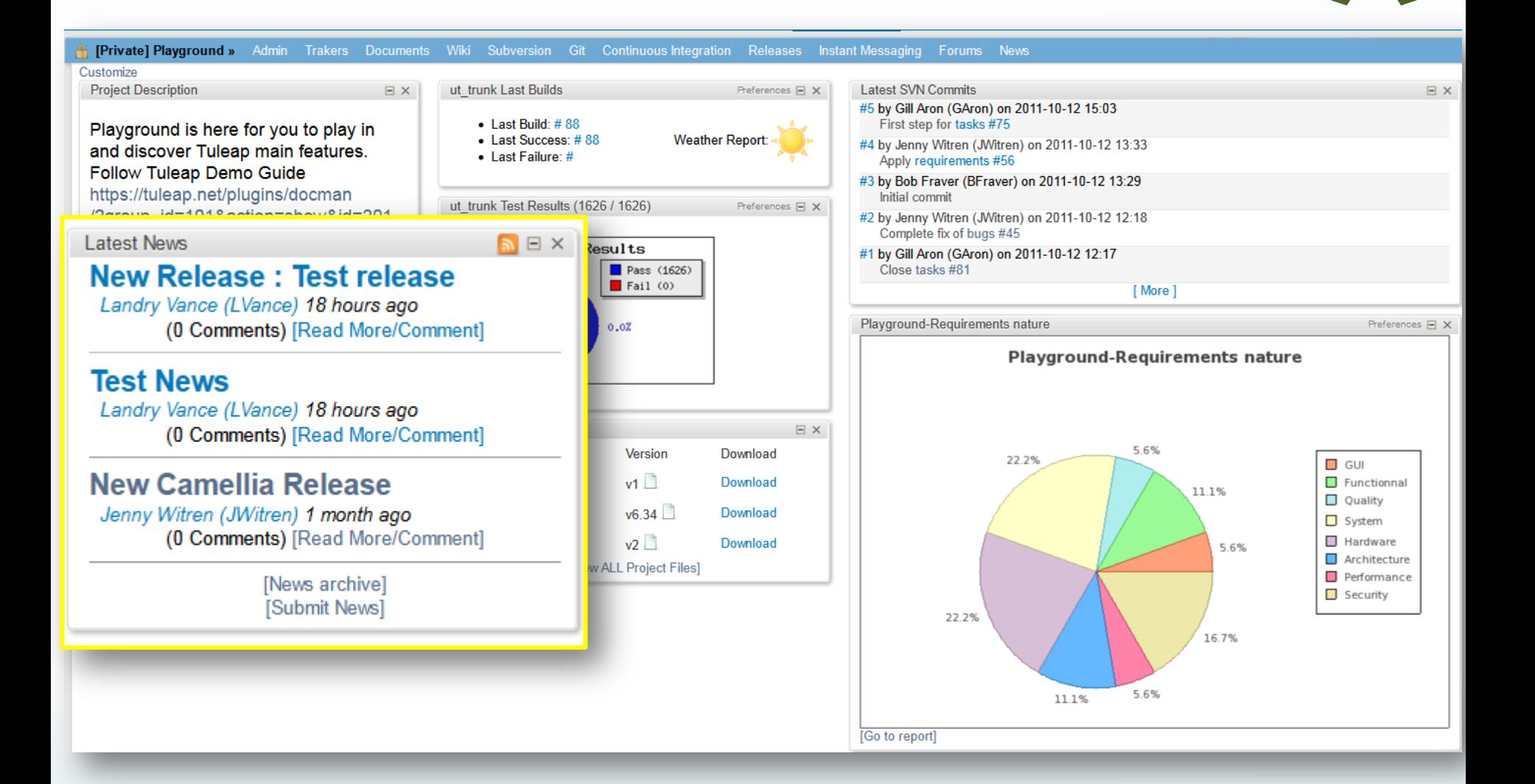

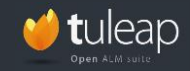

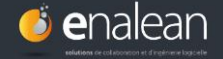

## **L'ALM : les références croisées**

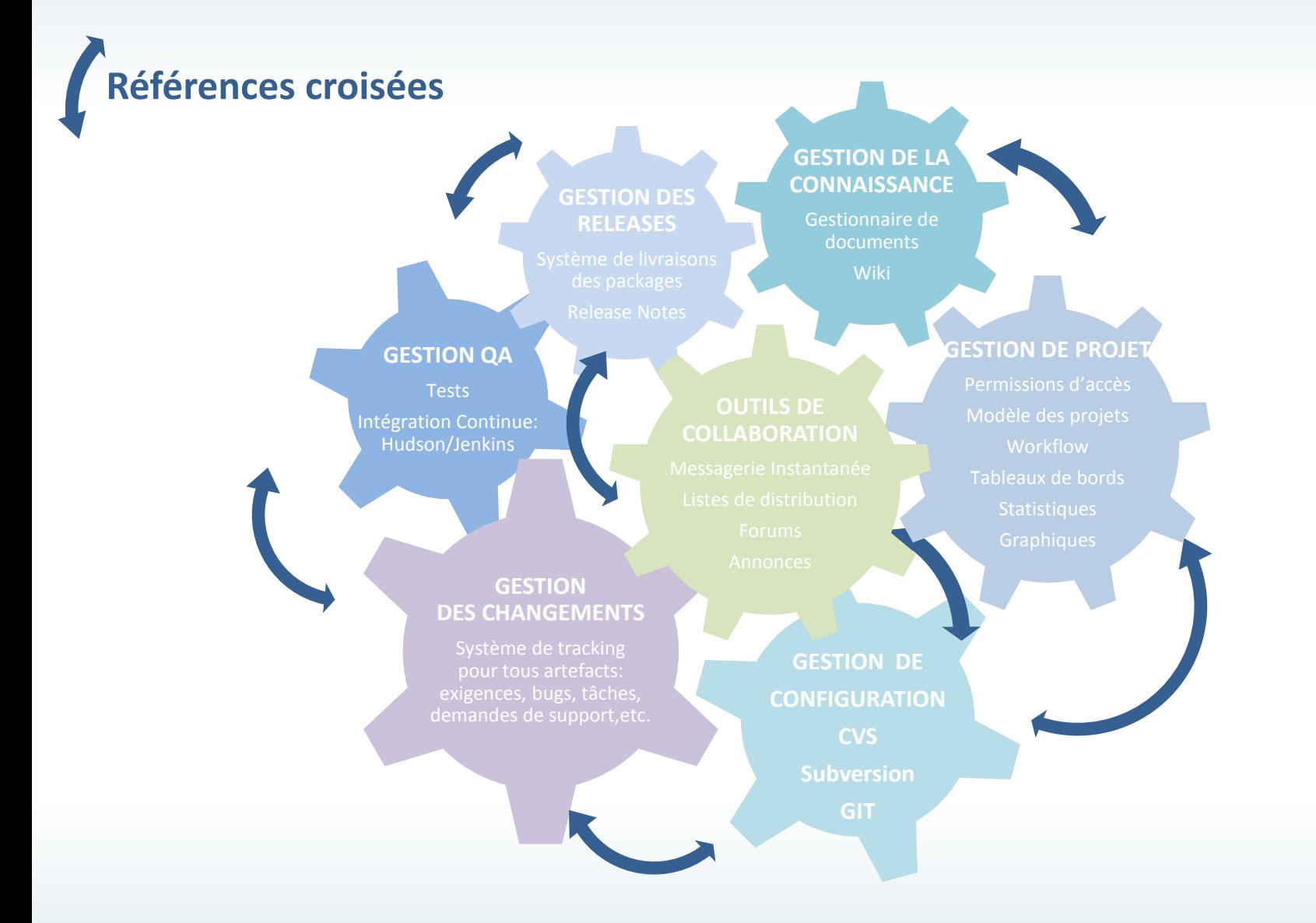

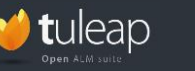

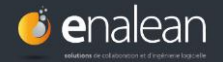

### **Obtenir la traçabilité des développements: références croisées**

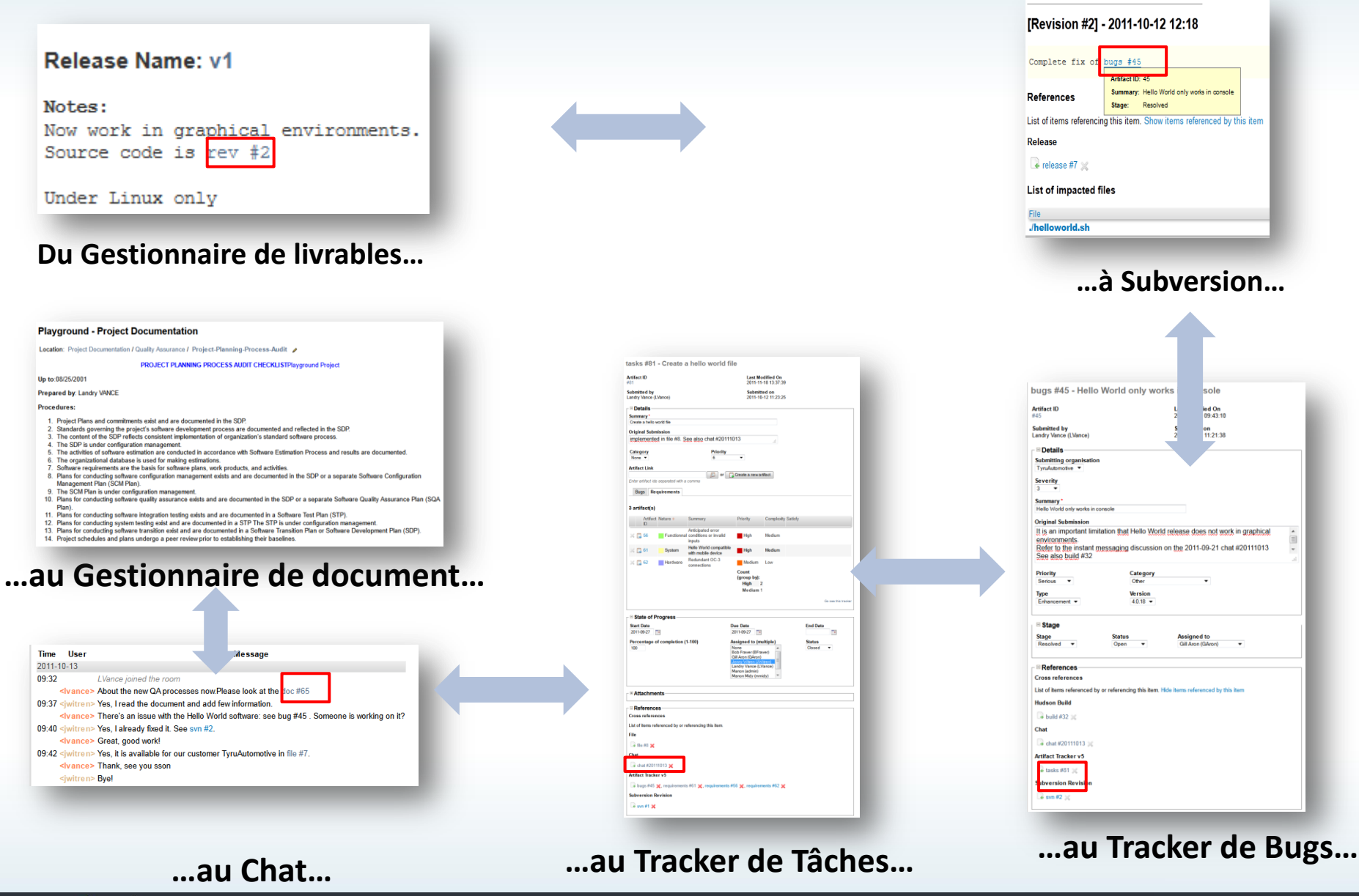

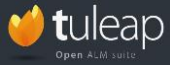

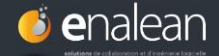

Le positionnement des solutions ALM du marché

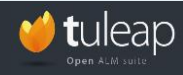

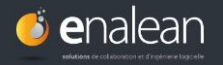

#### **Niveau d'ouverture de solutions ALM fournies par des éditeurs**

#### **Licence Propriétaire Licence Libre GPL**

**HP ALM Visual Studio**

**MKS IBM Rational**

#### **Jira + Confluence + Crucible**

Propriétaire-Gratuit seulement pour les projets open-source

**Gforge AS** Propriétaire-Gratuit pour 15 utilisateurs maximum

#### **Gforge Community**

Couverture fonctionnellement très réduite- Gratuit pour un nombre illimité d'utilisateurs

**Licence majoritairement Propriétaire**

**Polarion**

Solution majoritairement propriétaire. Ne contient que quelques composants libres

#### **Teamforge**

Solution majoritairement propriétaire. Collabnet, sponsor de SVN

#### **Tuleap**

100% libre et open-source pour tous types de projets, nombre d'utilisateurs illimité

**Gforge Open-Source** Couverture fonctionnellement extrêmement réduite

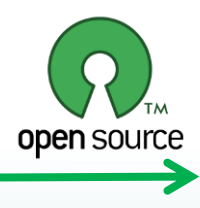

NB : Certains intégrateurs et SSII fournissent des services autour de solutions ALM d'ingénierie logicielle, propriétaires ou libres

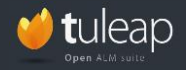

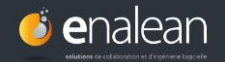

### **Quelques outils libres d'ingénierie logicielle selon leur couverture fonctionnelle**

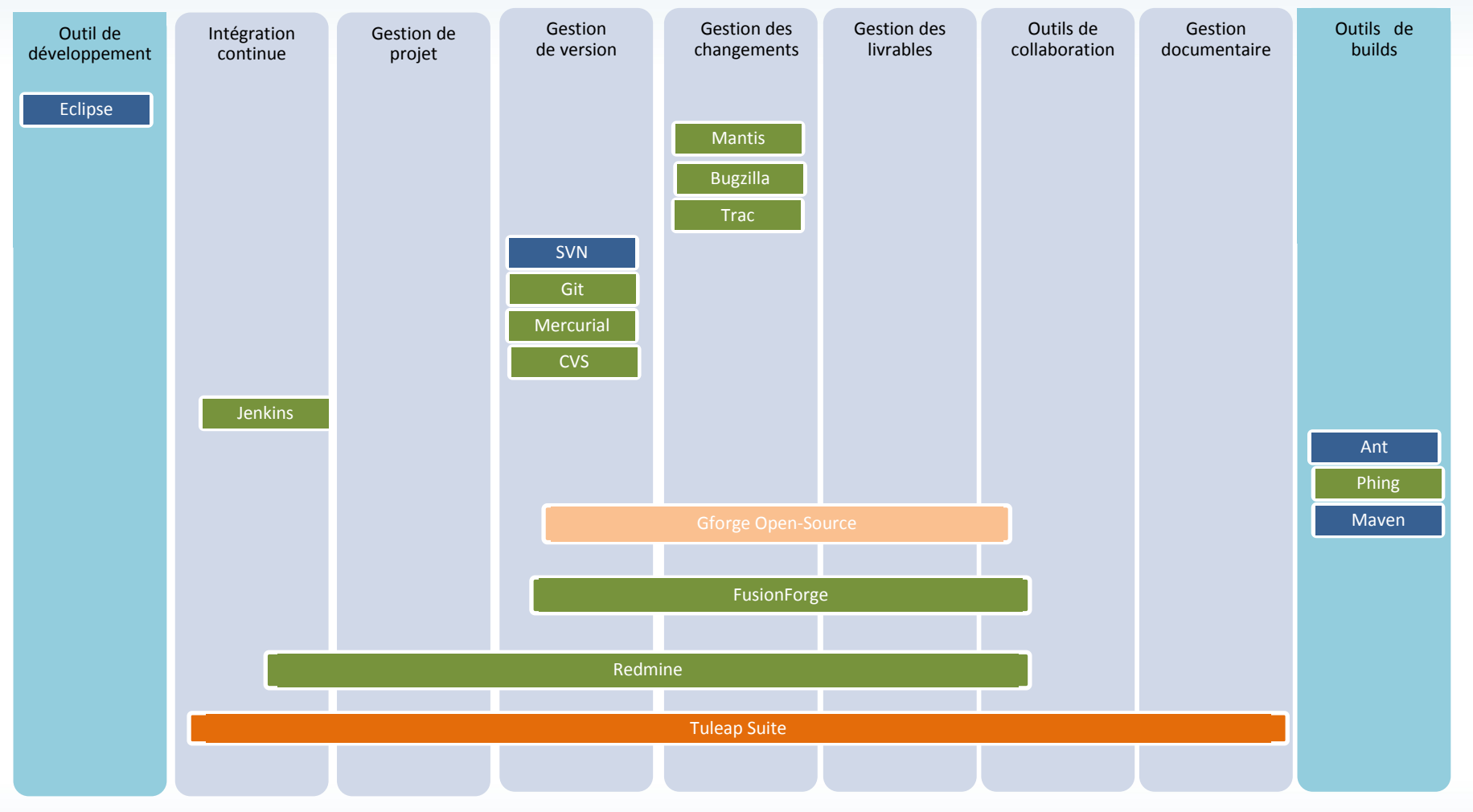

**Outil libre géré par une communauté**

**Outil libre géré par une fondation** **Outil libre géré par un éditeur**

NB : Des intégrateurs ou SSII fournissent des services autour d'outils libres d'ingénierie logicielle

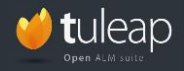

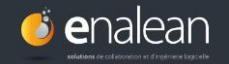

#### **Comparaison des 3 forges libres : FusionForge, Redmine et Tuleap**

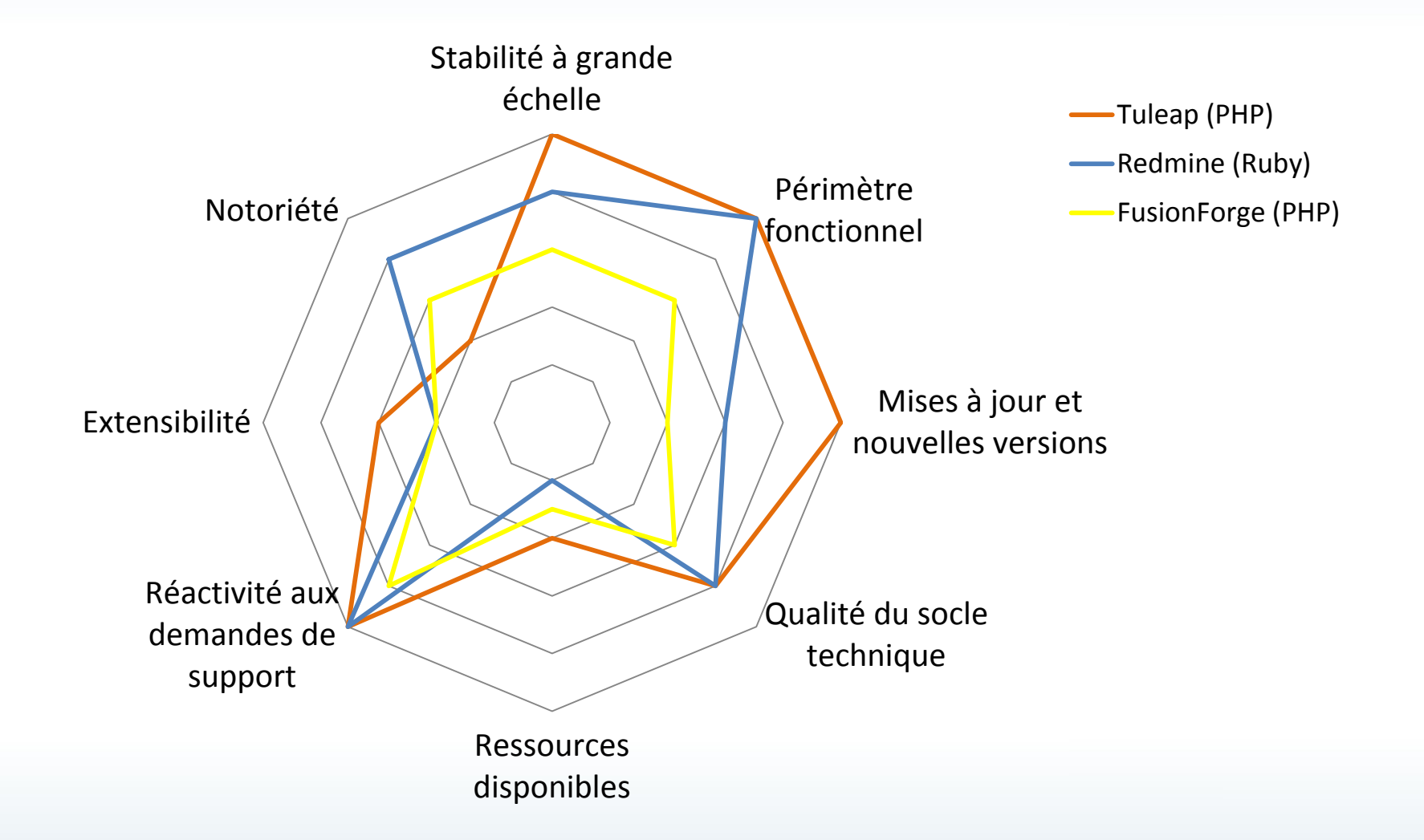

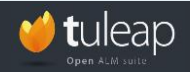

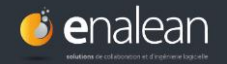

# Pourquoi choisir une solution open-source pour son ALM ?

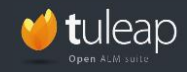

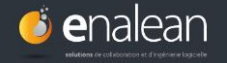

**Pourquoi choisir une solution ALM open-source?**

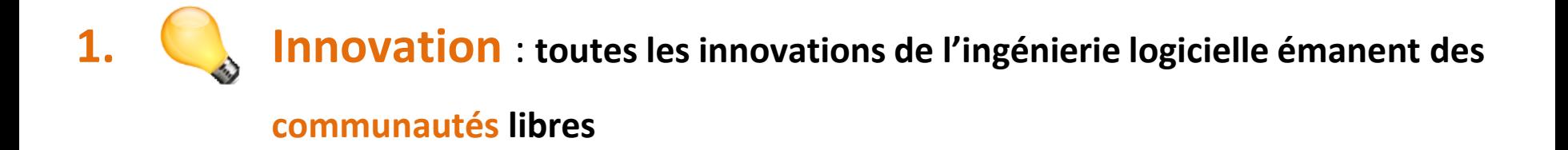

> **Soyez les premiers à bénéficier de cette création de valeur tant technologique que méthodologique**

et si l'open source

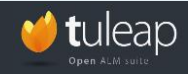

**Webinaire « Choisir une solution ALM pour gérer ses projets logiciels » ©Enalean2012**

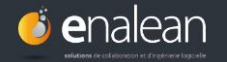

### **Pourquoi choisir une solution ALM open-source?**

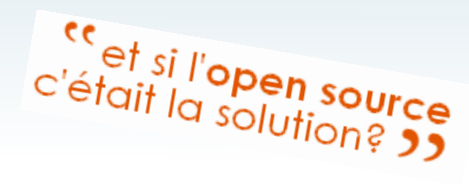

**1. Innovation** : toutes les innovations de l'ingénierie logicielle émanent des communautés

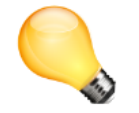

libres > Soyez les premiers à bénéficier de cette création de valeur tant technologique que méthodologique

**2. Extensibilité** : seule une solution ALM open-source peut s'adapter aussi finement aux spécificités de votre métier et vous donne la possibilité d'étendre votre solution avec les standards ouverts et les API

**3. Interopérabilité** : l'open-source offre une ouverture incomparable

**4. Garder votre liberté et votre indépendance :** n'enfermez pas vos savoirs-techniques.

Restez libres de changer d'avis.

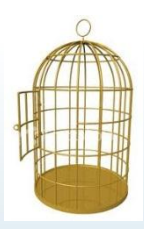

#### **5. Diminuer les coûts de licence**

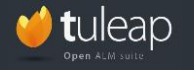

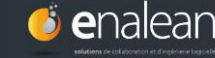
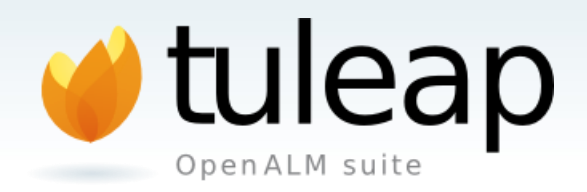

## **Plus d'infos**: www.tuleap.com

## **Espace de démo** : https://demo.tuleap.net

## **Téléchargement** : https://tuleap.net

## **Etude de votre projet ALM sur demande** contact@enalean.com

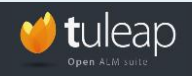

**Webinaire « Choisir une solution ALM pour gérer ses projets logiciels » ©Enalean2012**

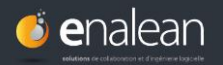